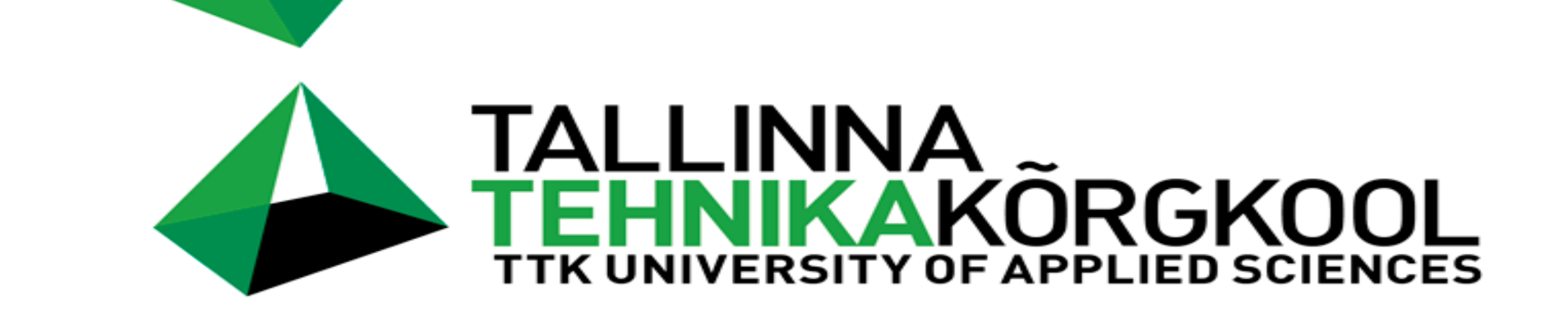

# **Virtuaalreaalsuse lahendused ja nende kasutusvõimalused ehitusvaldkonnas**

Egert-Ronald Parts egert@tktk.ee

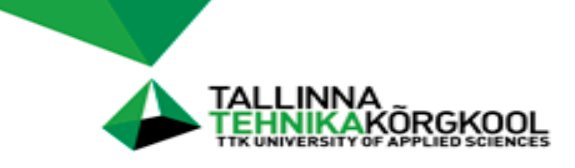

Virtuaalreaalsus (Virtual Reality, VR) on simuleeritud (digitaalane) keskkond, mis on loodud riistvara ja tarkvara abil

## **Kaasahaarav, reaalne, interaktiivne, keskkonnas on võimalik liikuda**

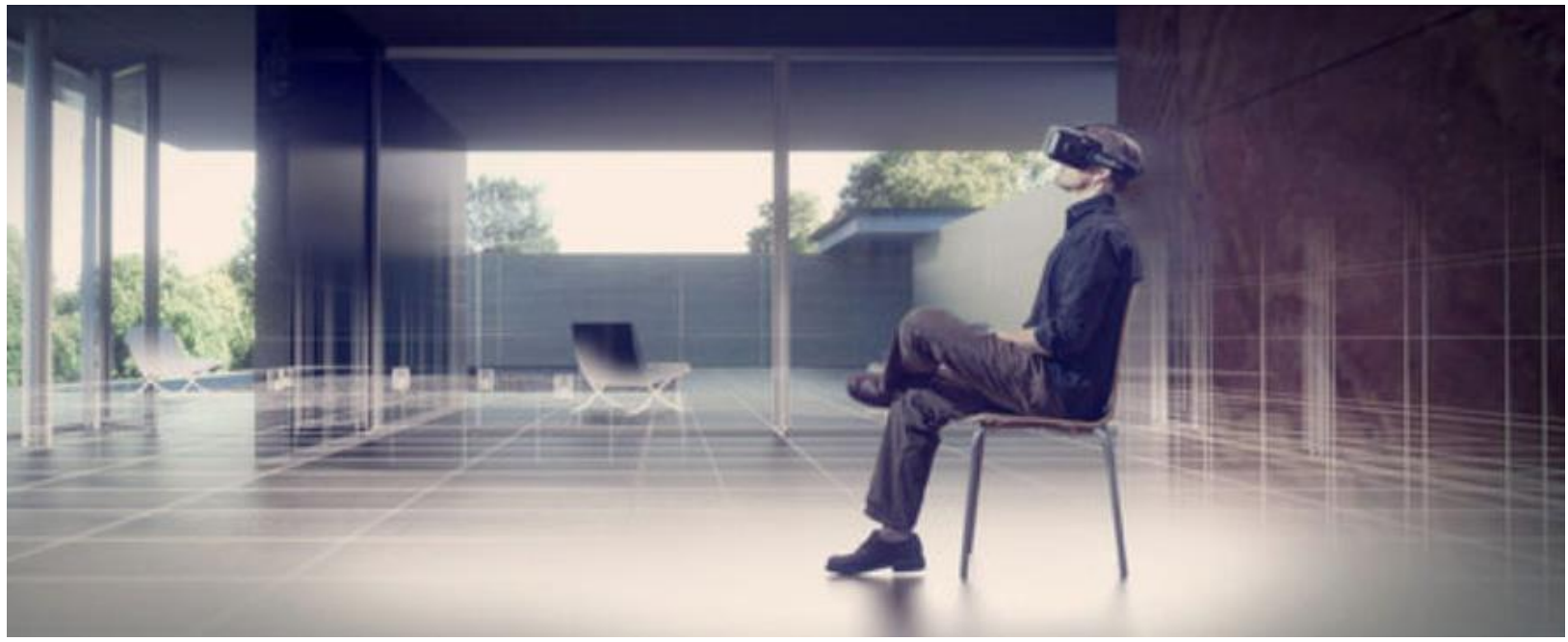

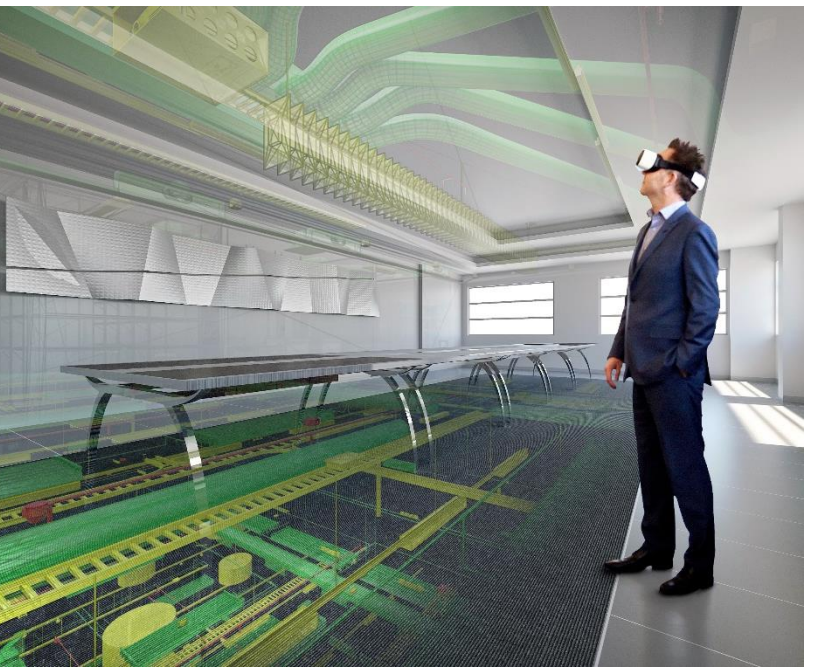

*Allikas:https://tinyurl.com/y3496qhw Allikas:https://tinyurl.com/yydpfy82* 

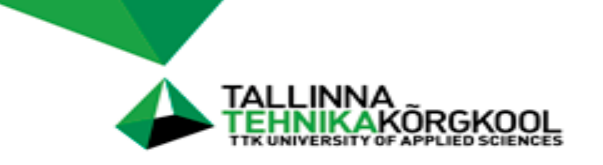

#### **Keskkonna tajumine virtuaalreaalsuses on kiire ja loomulik**

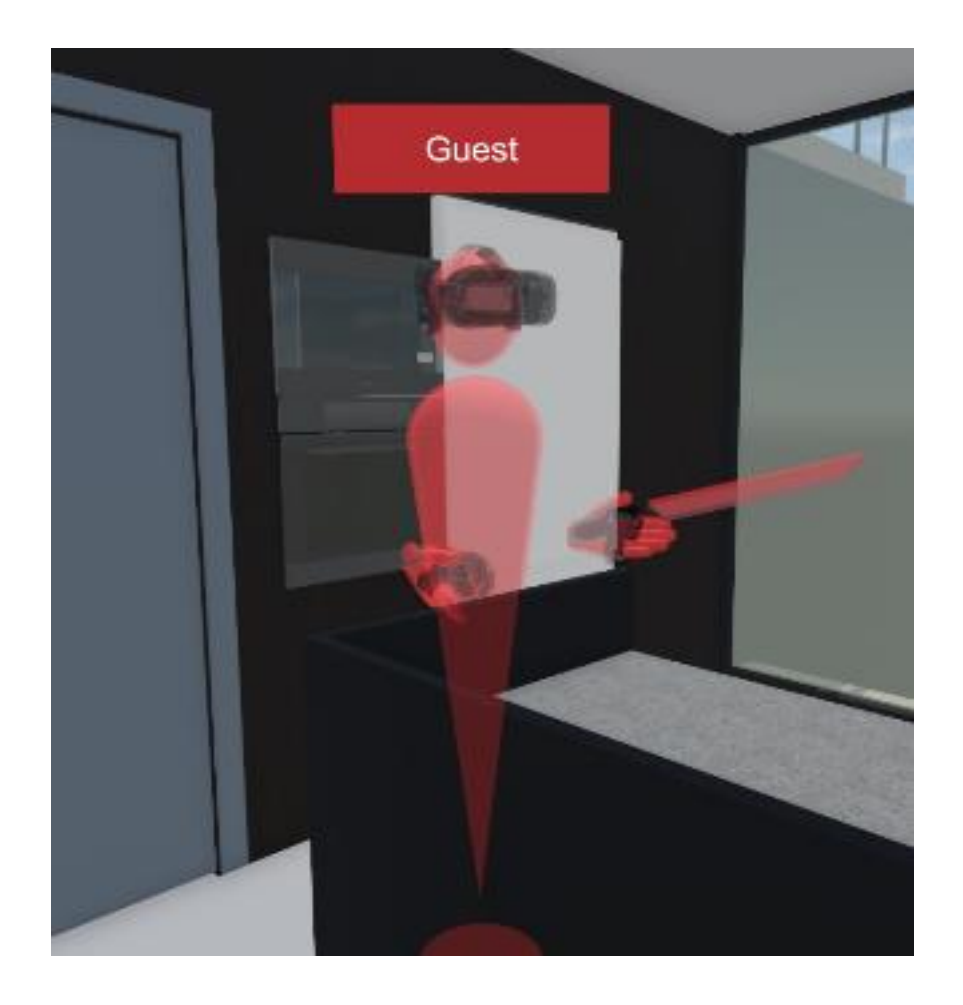

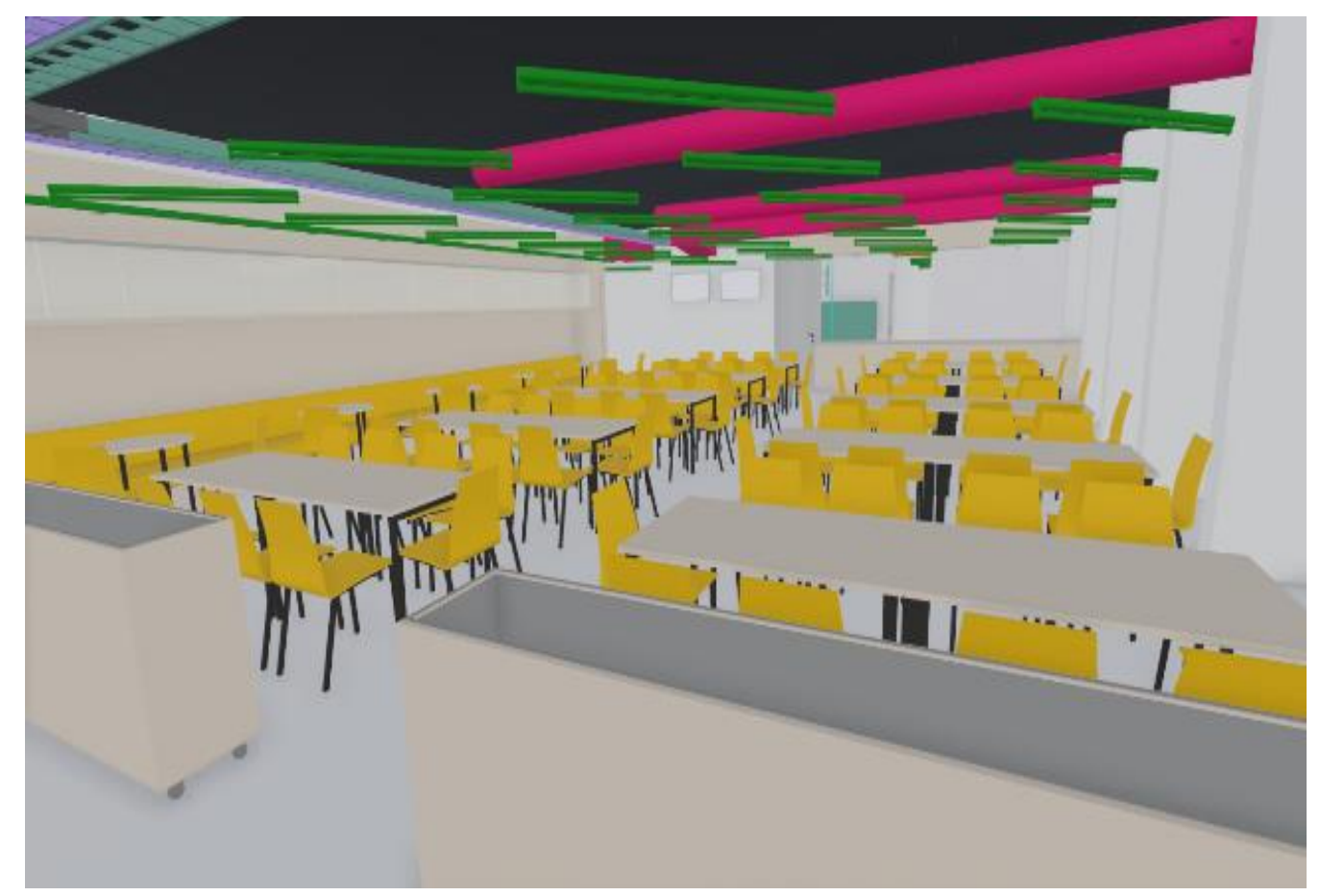

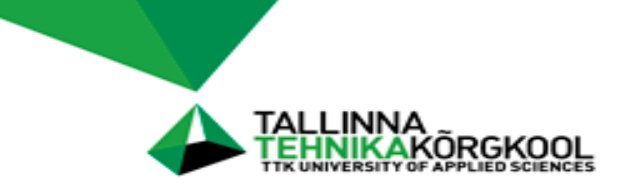

#### **Mudelite viimine virtuaalreaalsusesse on mugav ja kiire**

• Modelleerimistarkvaras on olemas visualiseerimistarkvara liides

# **Või**

• Visualiseerimistarkvara suudab avada modelleerimistarkvara faile

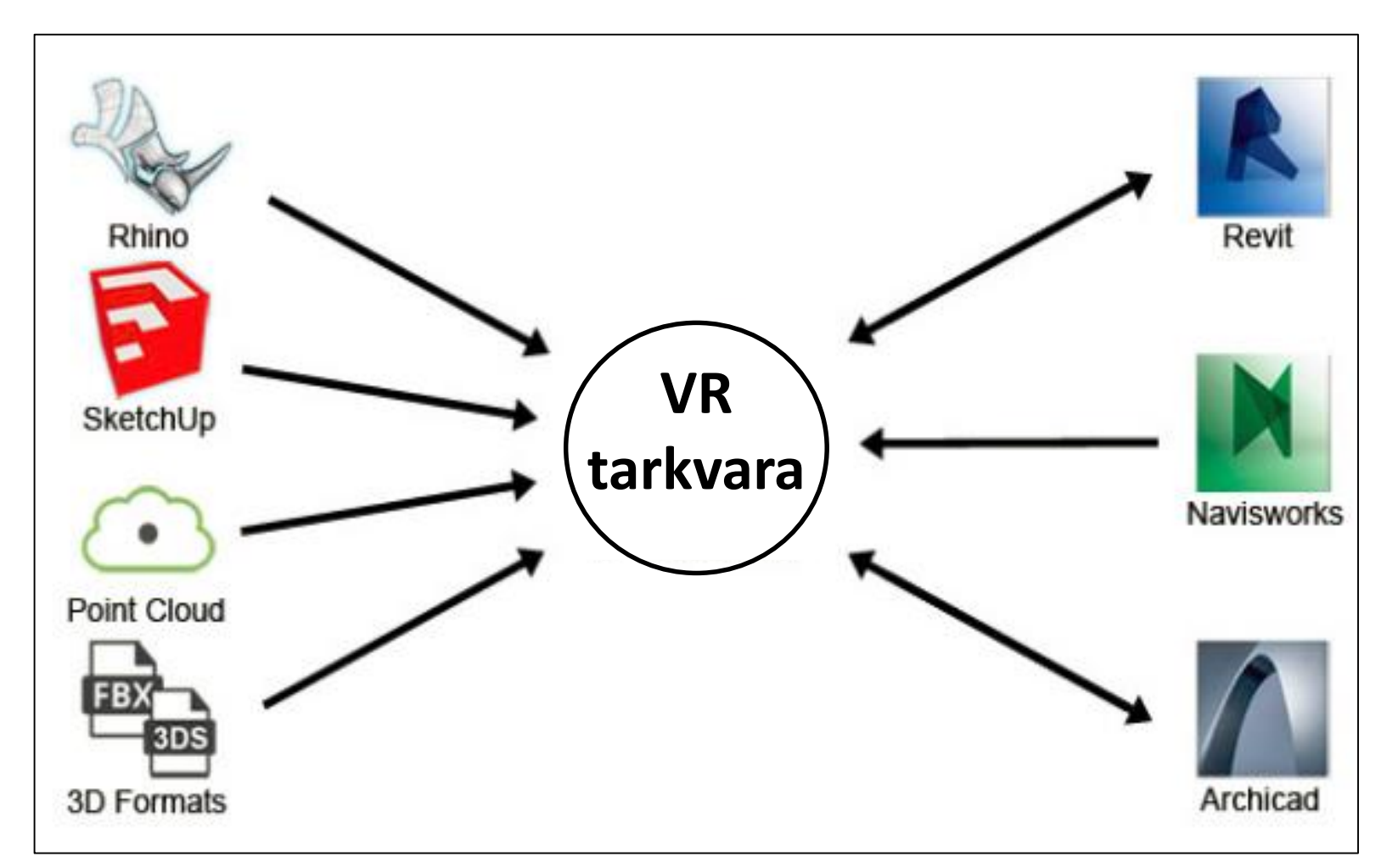

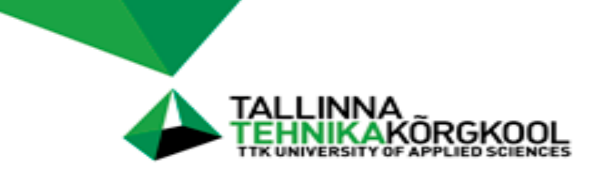

#### **Võimaldab katsetada erinevaid lahendusvariante:**

- Katsetada erinevaid kujulahendusi
- Hinnata lahenduse sobivust keskkonda
- Katsetada erinevaid viimistluslahendusi

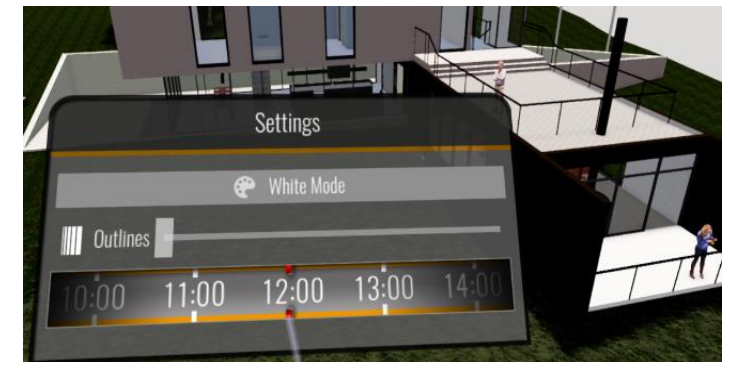

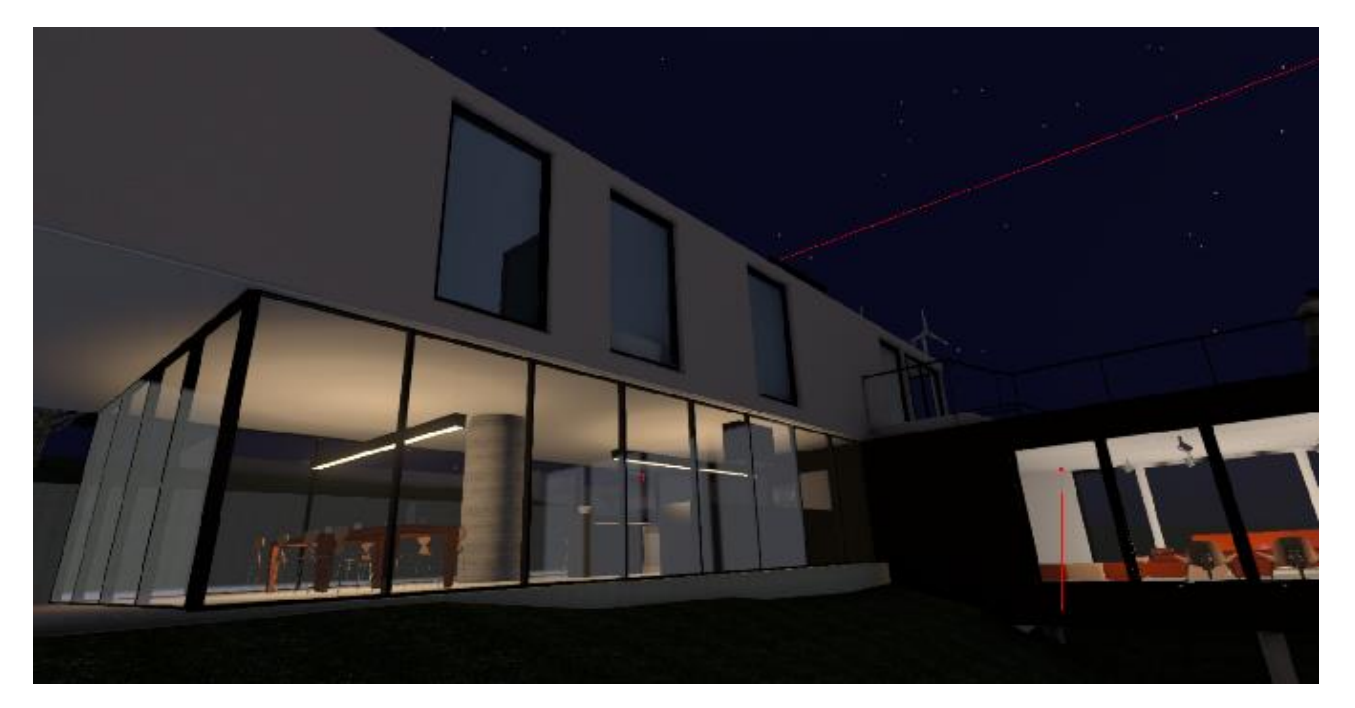

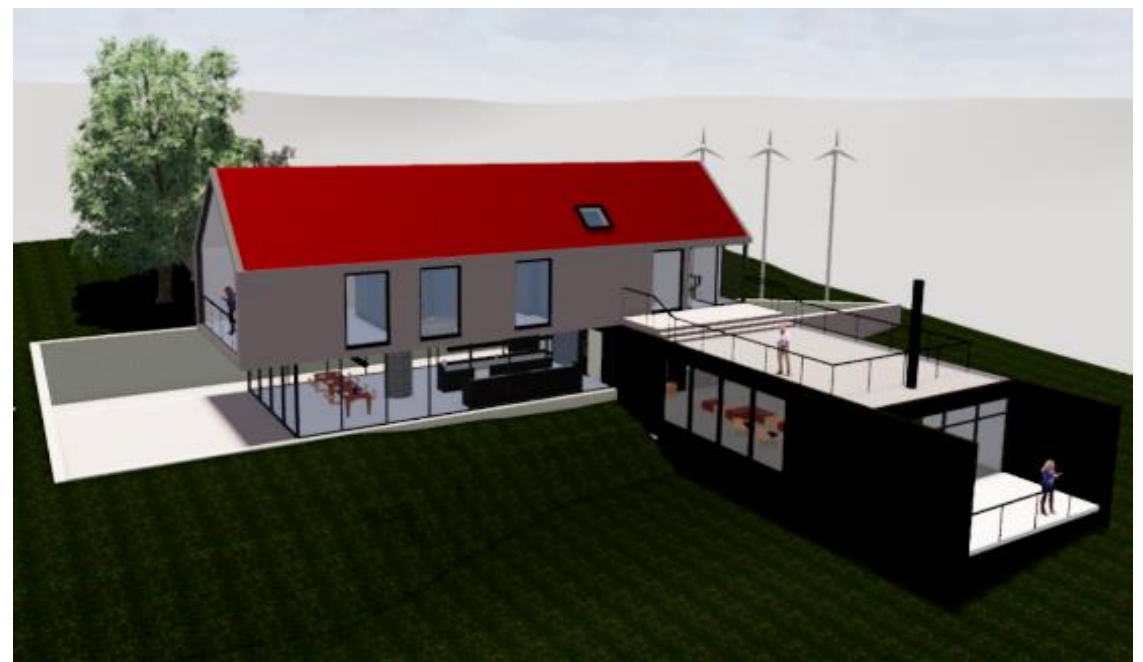

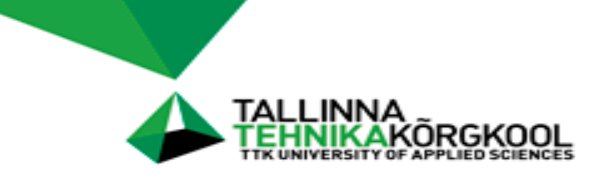

#### **Võimaldab katsetada erinevaid lahendusvariante:**

- Hinnata lahenduse funktsionaalsust
- Saada kiiret tagasisidet erinevate lahendusvariantide sobivusest

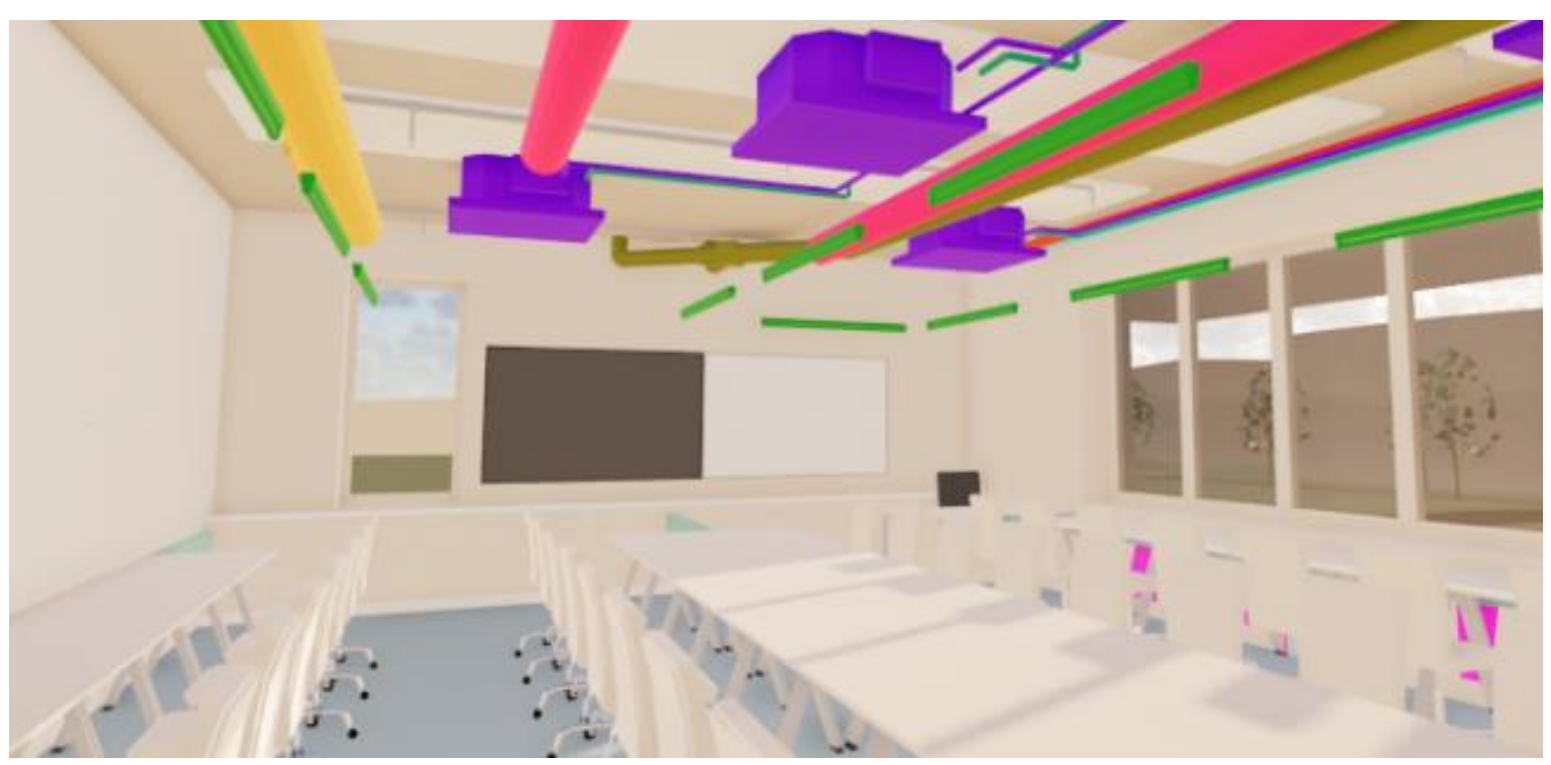

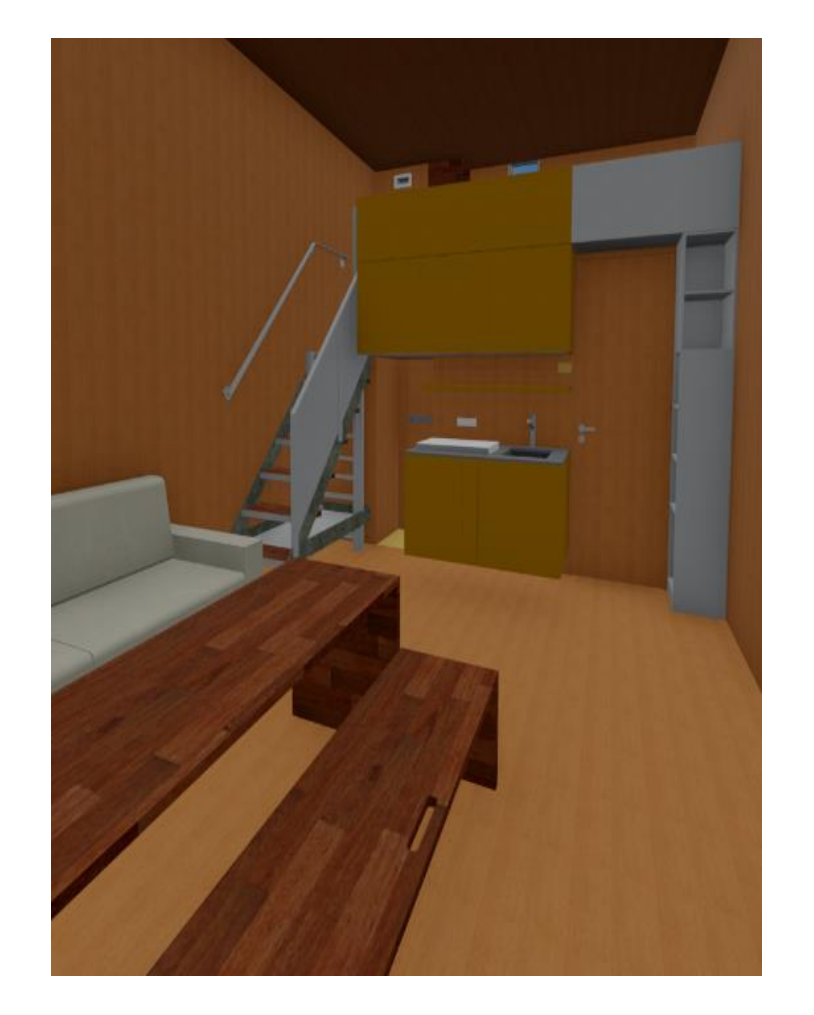

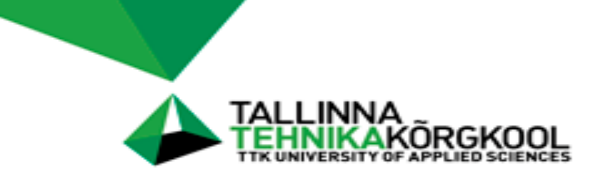

#### **Võimaldab vaadata, täiendada ja kontrollida mudeli infot**

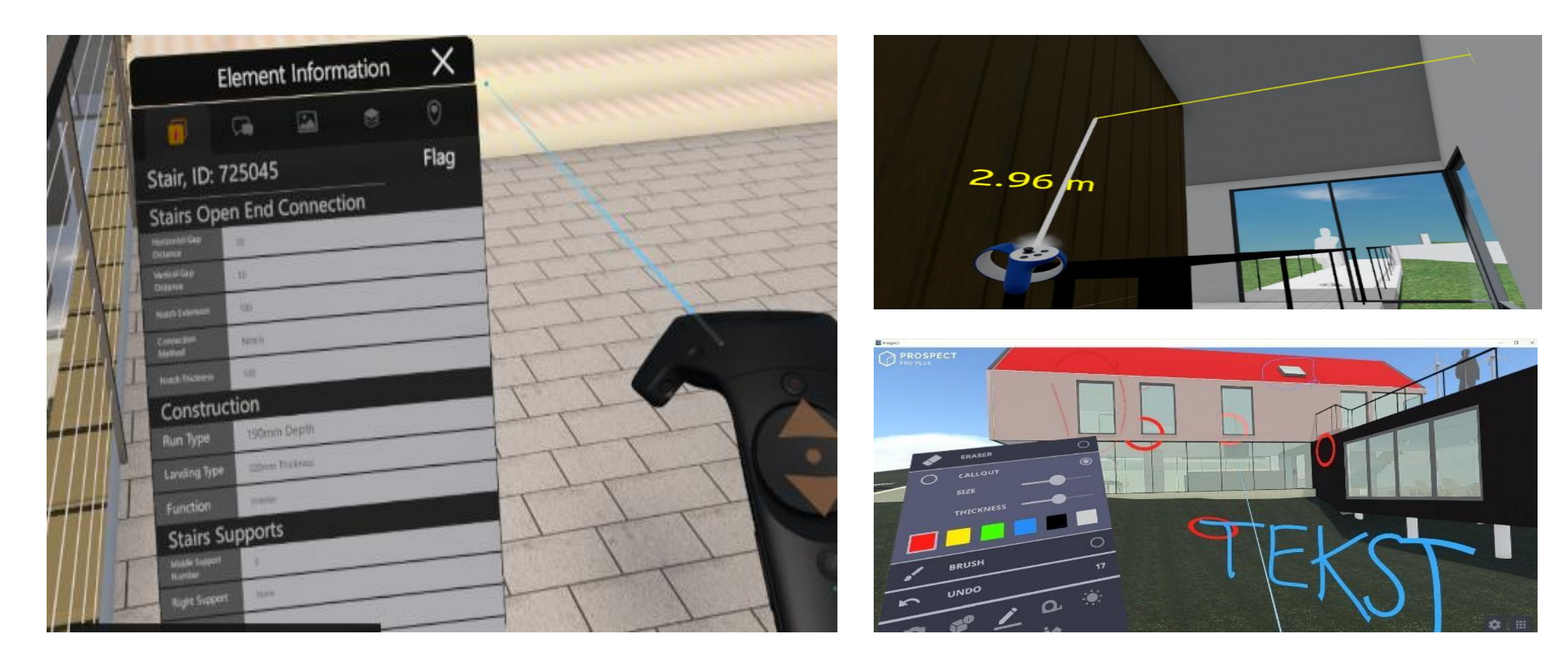

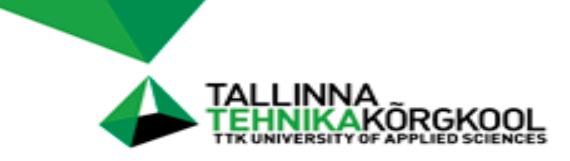

#### **Ehitise koosolek virtuaalreaalsuses:**

- 12

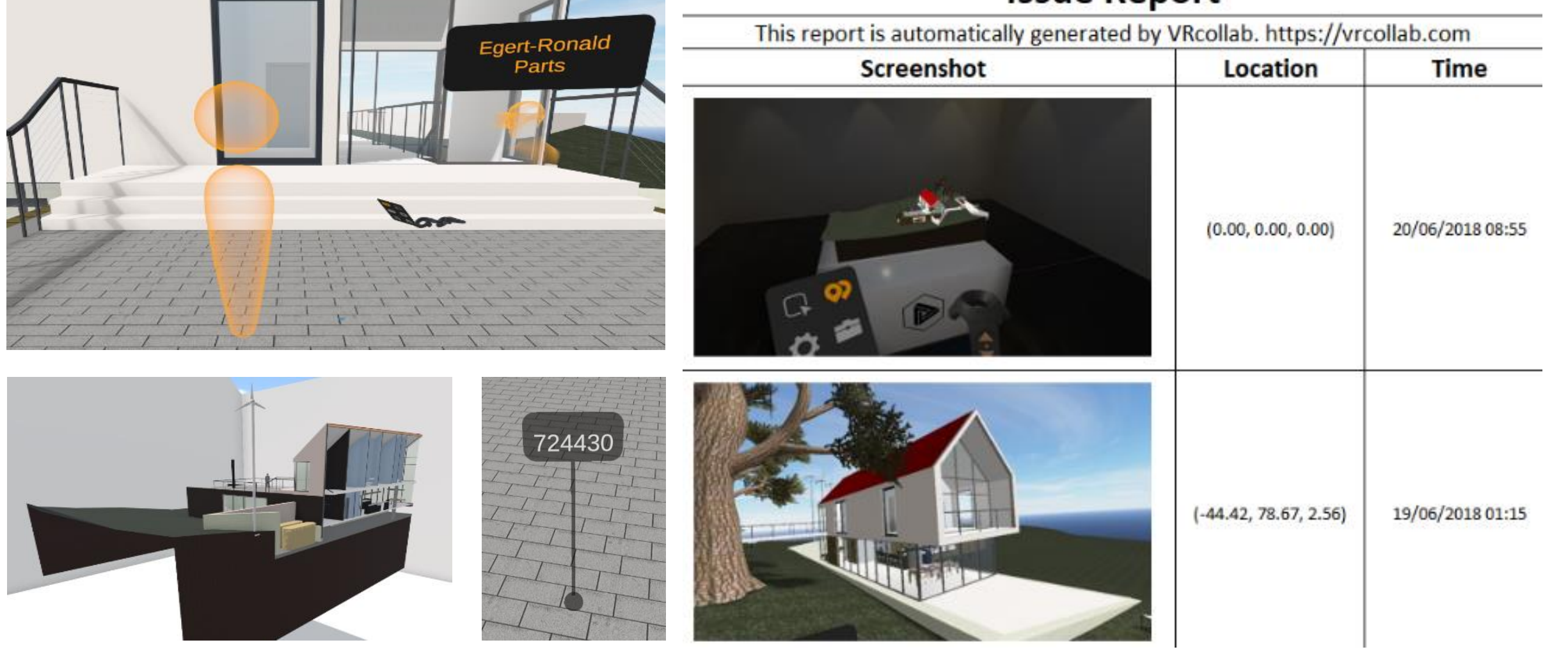

#### **Issue Report**

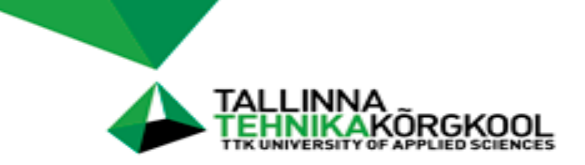

#### **Visualiseerigu renderduse kvaliteet võib olla väga realistlik**

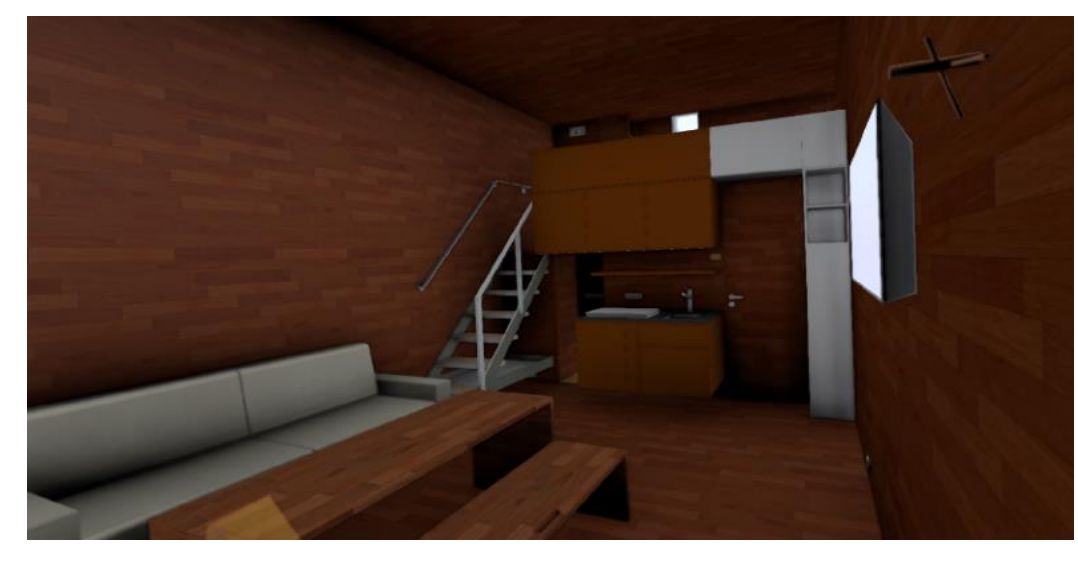

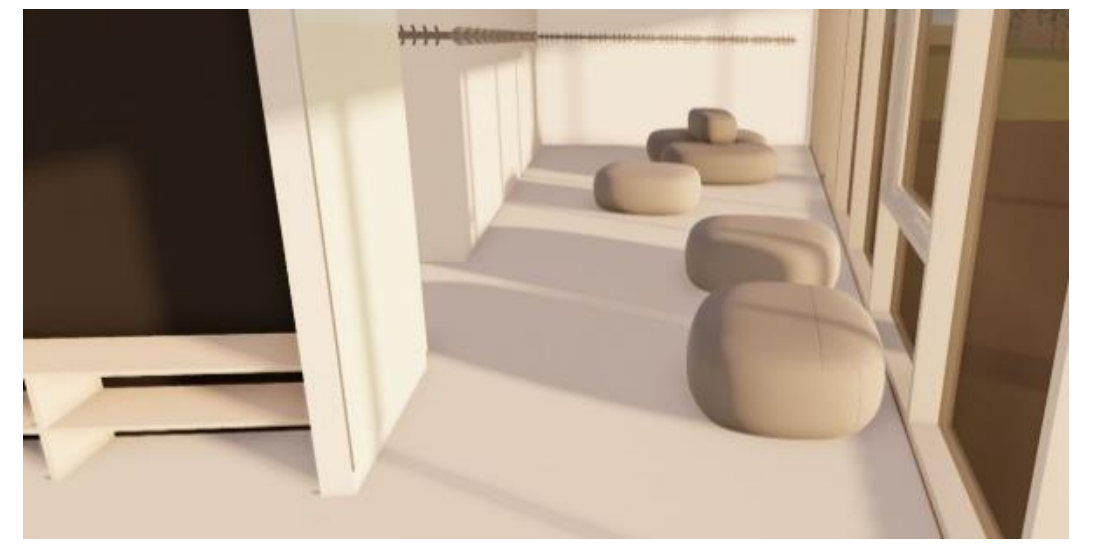

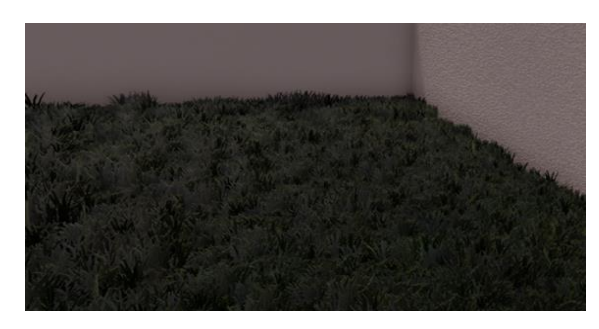

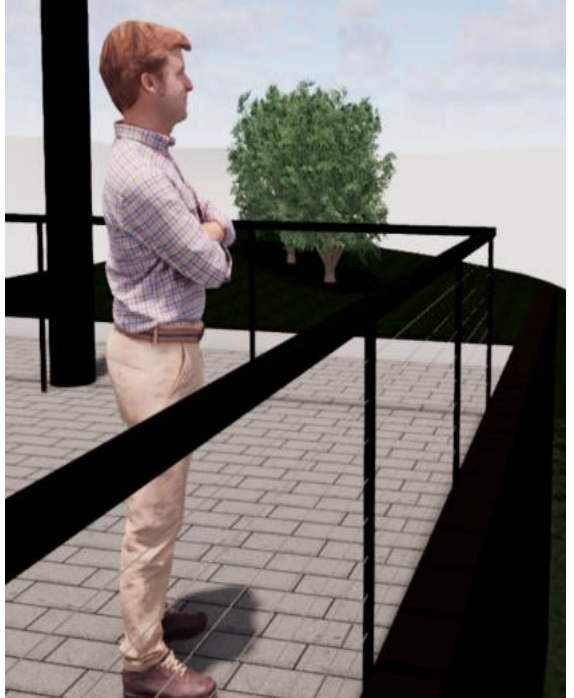

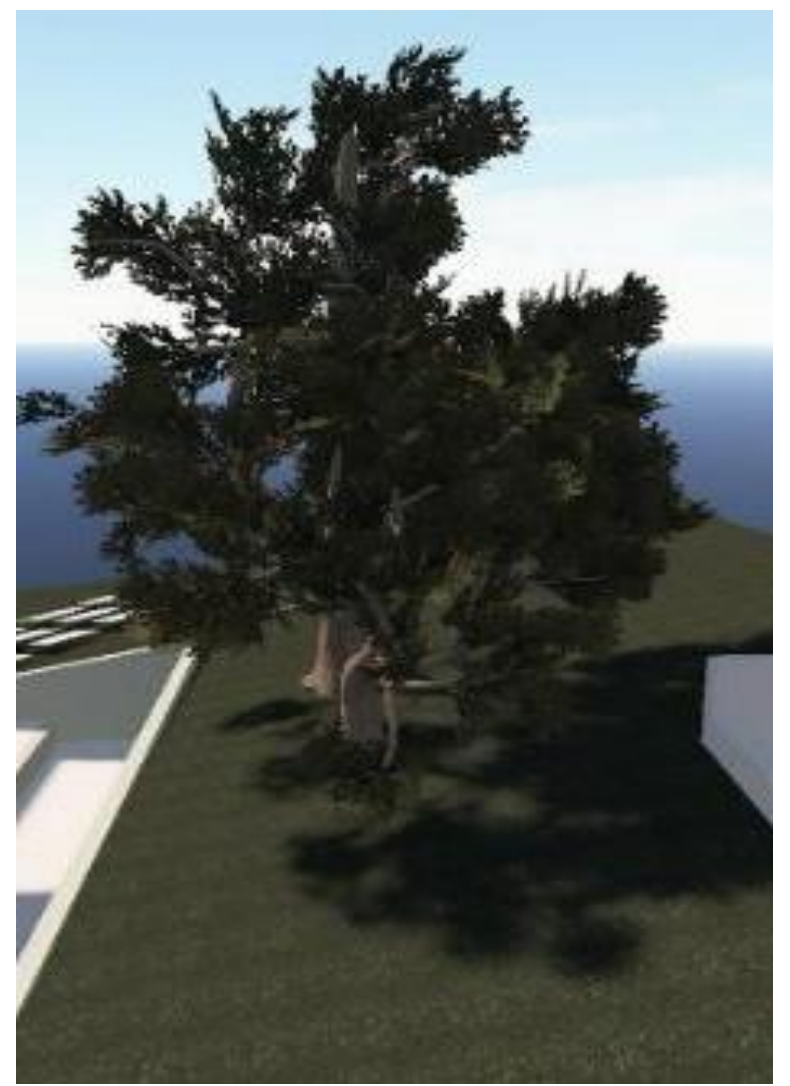

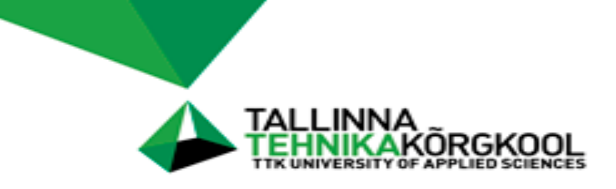

# **Saab kiirelt visualiseerida keerukaid lahendusi**

- Portatiivne
- Ehitusajal kiire ja detailne sõlmlahenduste kuvaja

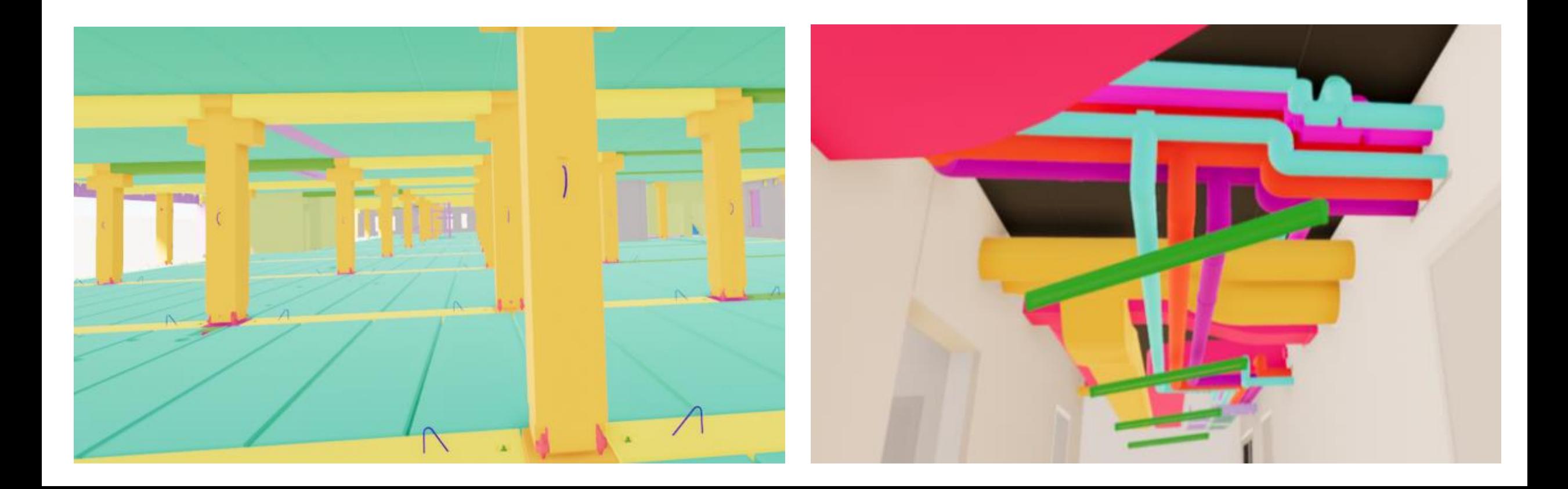

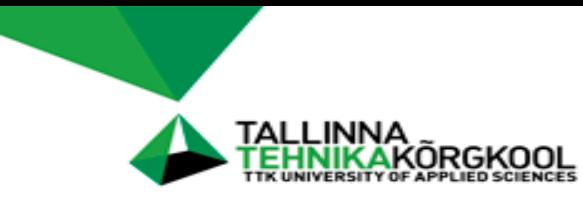

#### Virtuaalreaalsuse tarkvara platvormid ja riistvara

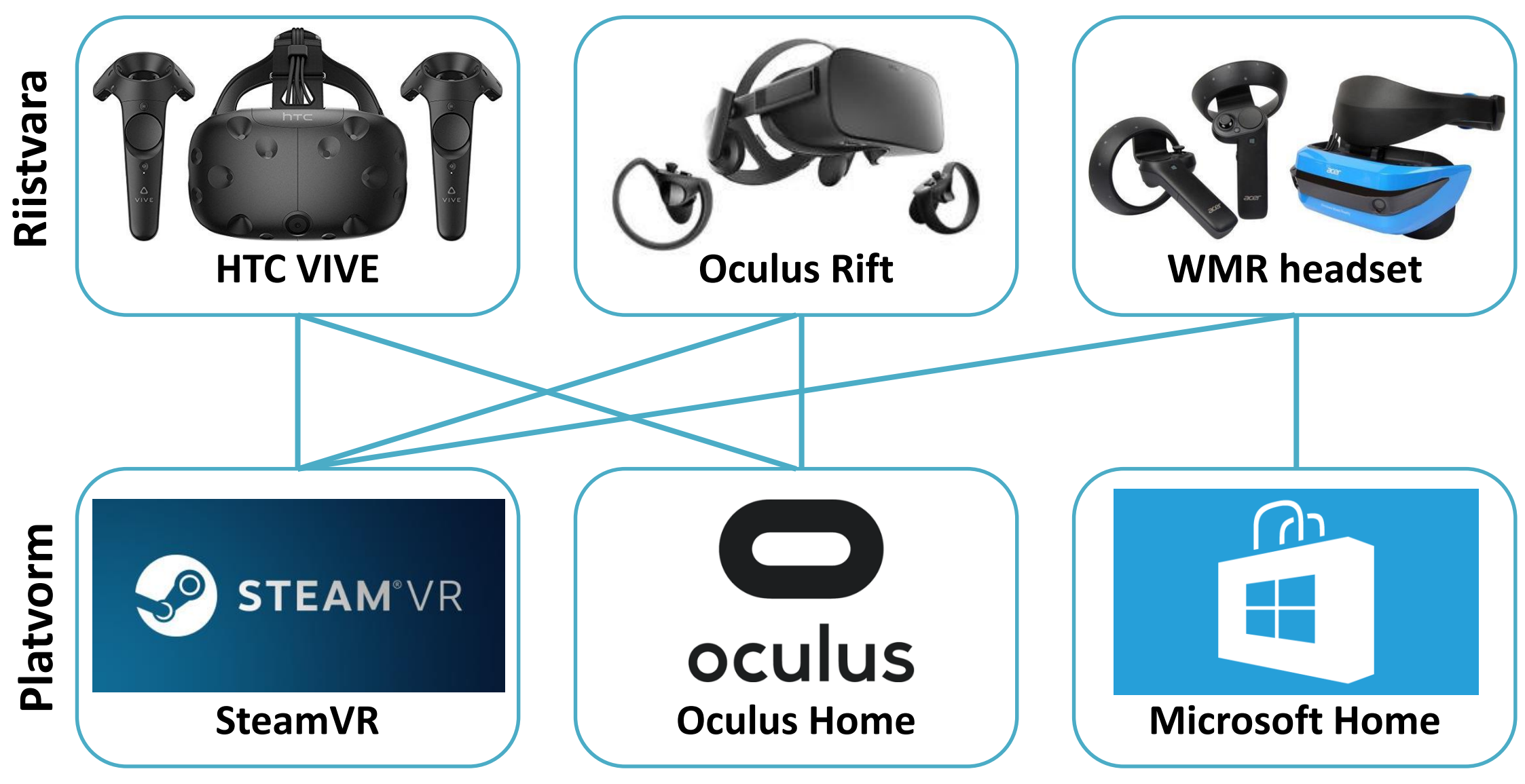

*Skeemi algallikas: https://tinyurl.com/yycqdas7*

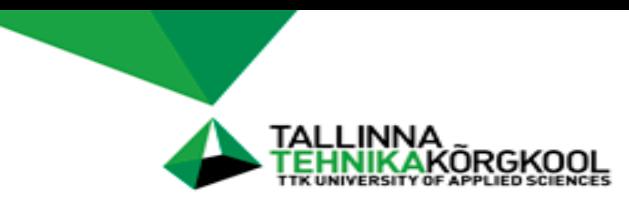

6 vabadusastmega (*Degrees of Freedom*) VR prillid

Võimaldab virtuaalreaalsuses:

- Vabalt ringi liikuda
- Jälgida käte / juhtpultide asendit
- Interaktiivsust keskkonnaga

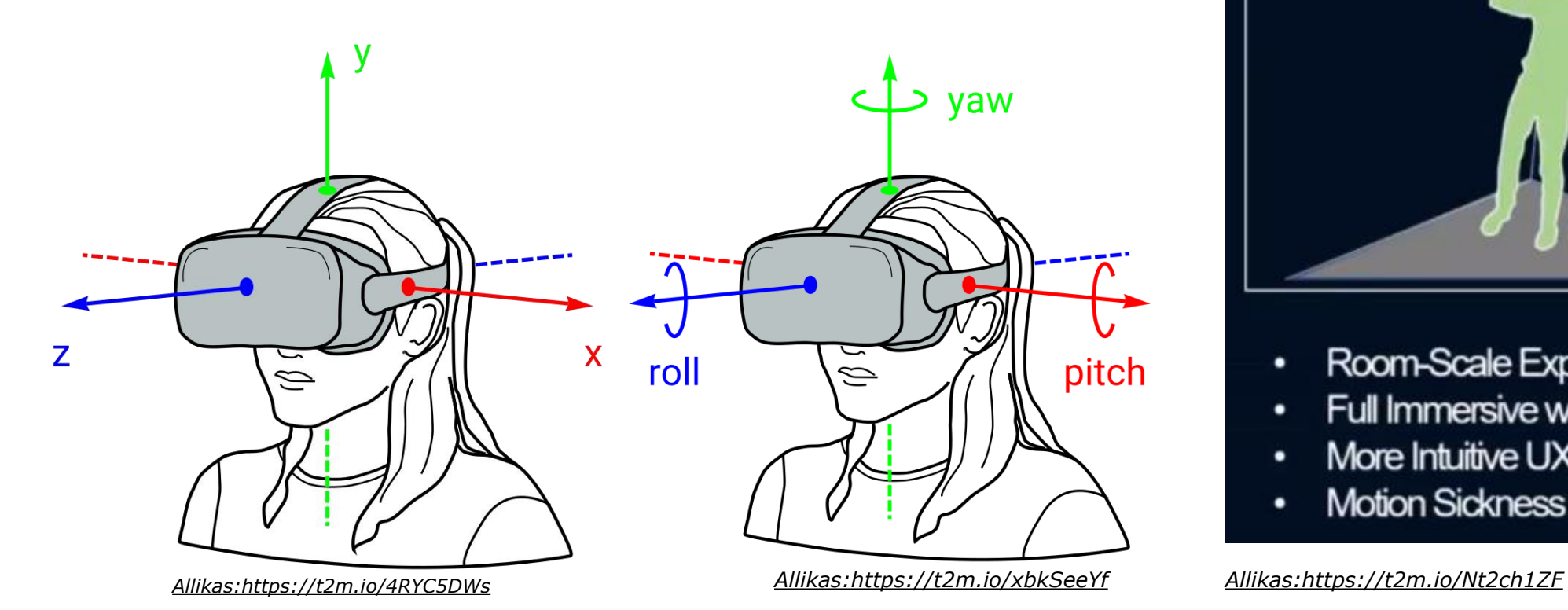

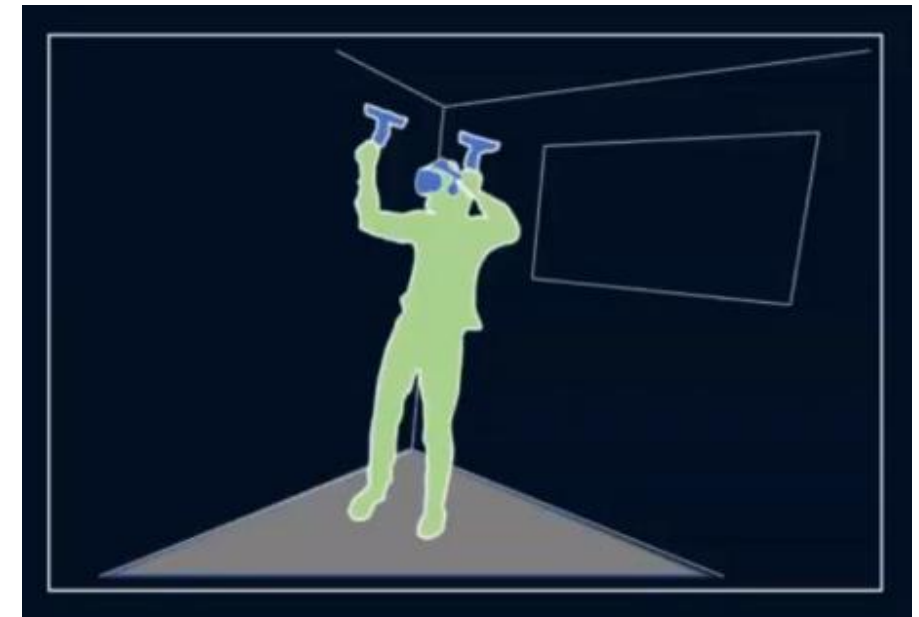

- Room-Scale Experience ٠
- Full Immersive w/ Motion Tracking
- More Intuitive UX ٠
- **Motion Sickness Reduced** ٠

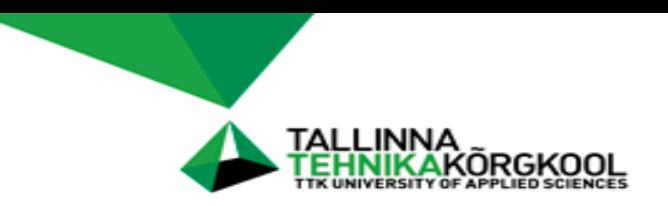

- Kõndimine
- Teleporteerumine

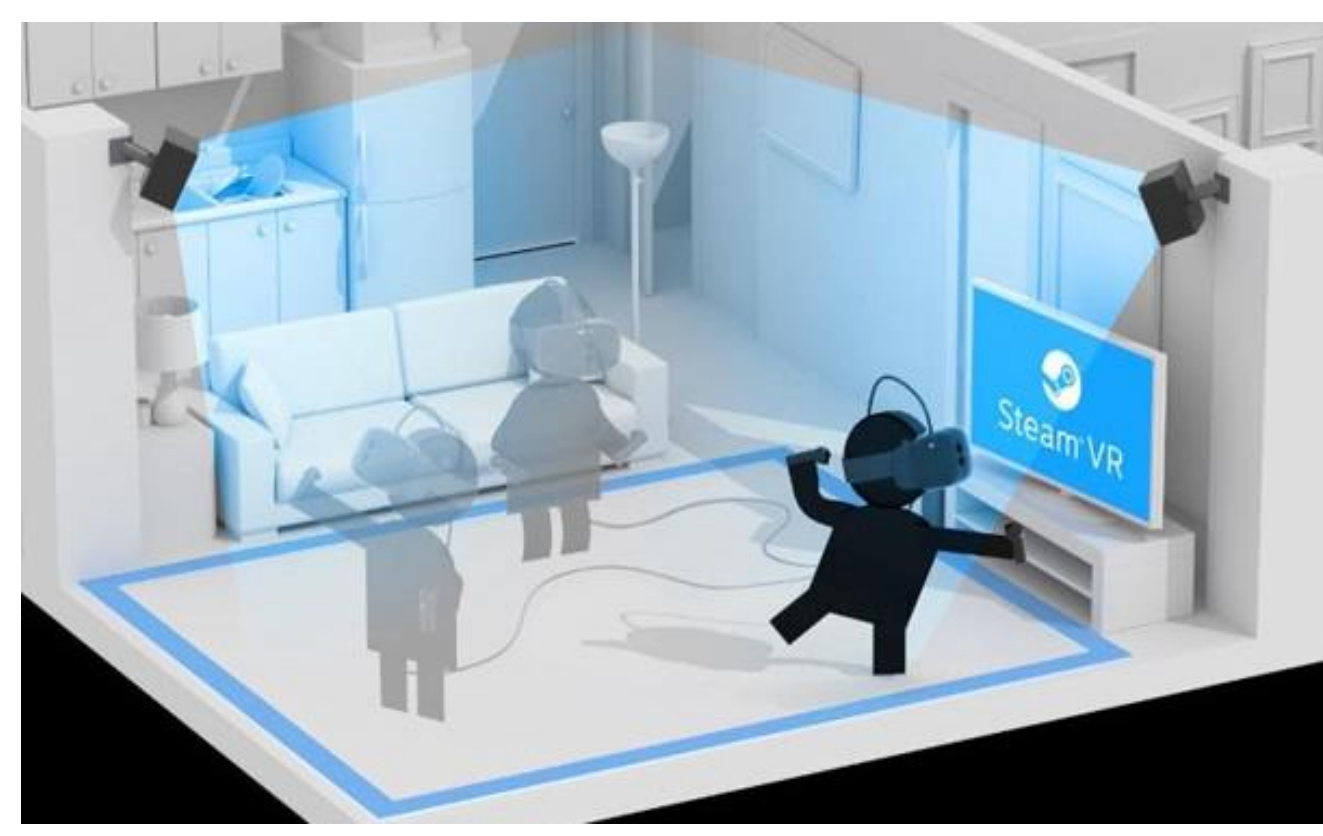

*Allikas:https://t2m.io/yUWEO3TO* 

# Virtuaalreaalsuses liikumine

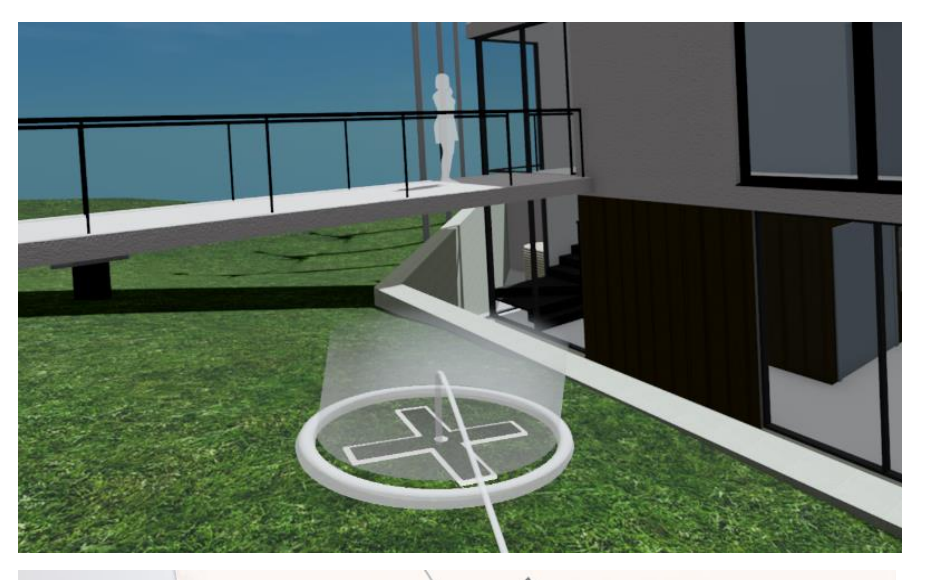

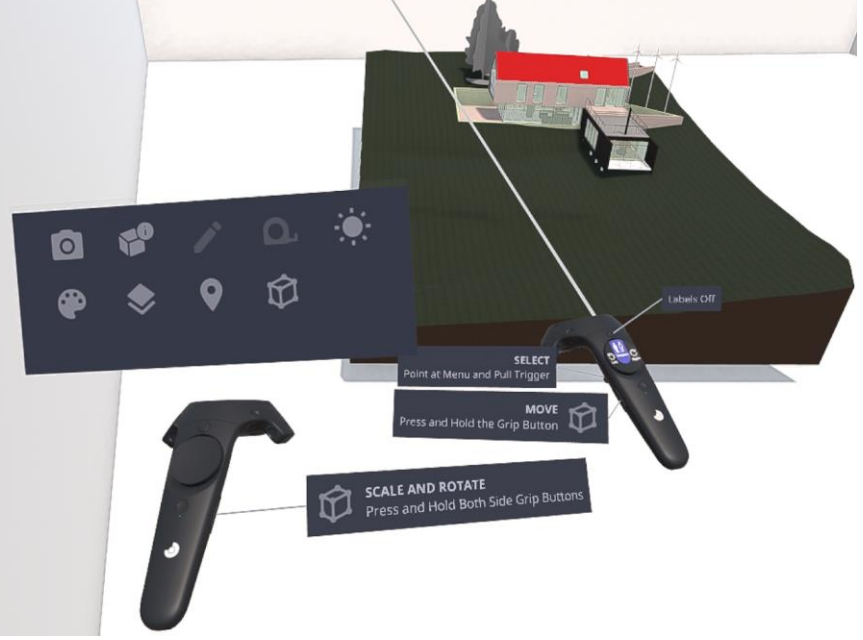

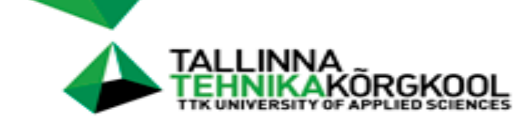

# VR prillide vaateväli (*FOV - Field of View*)

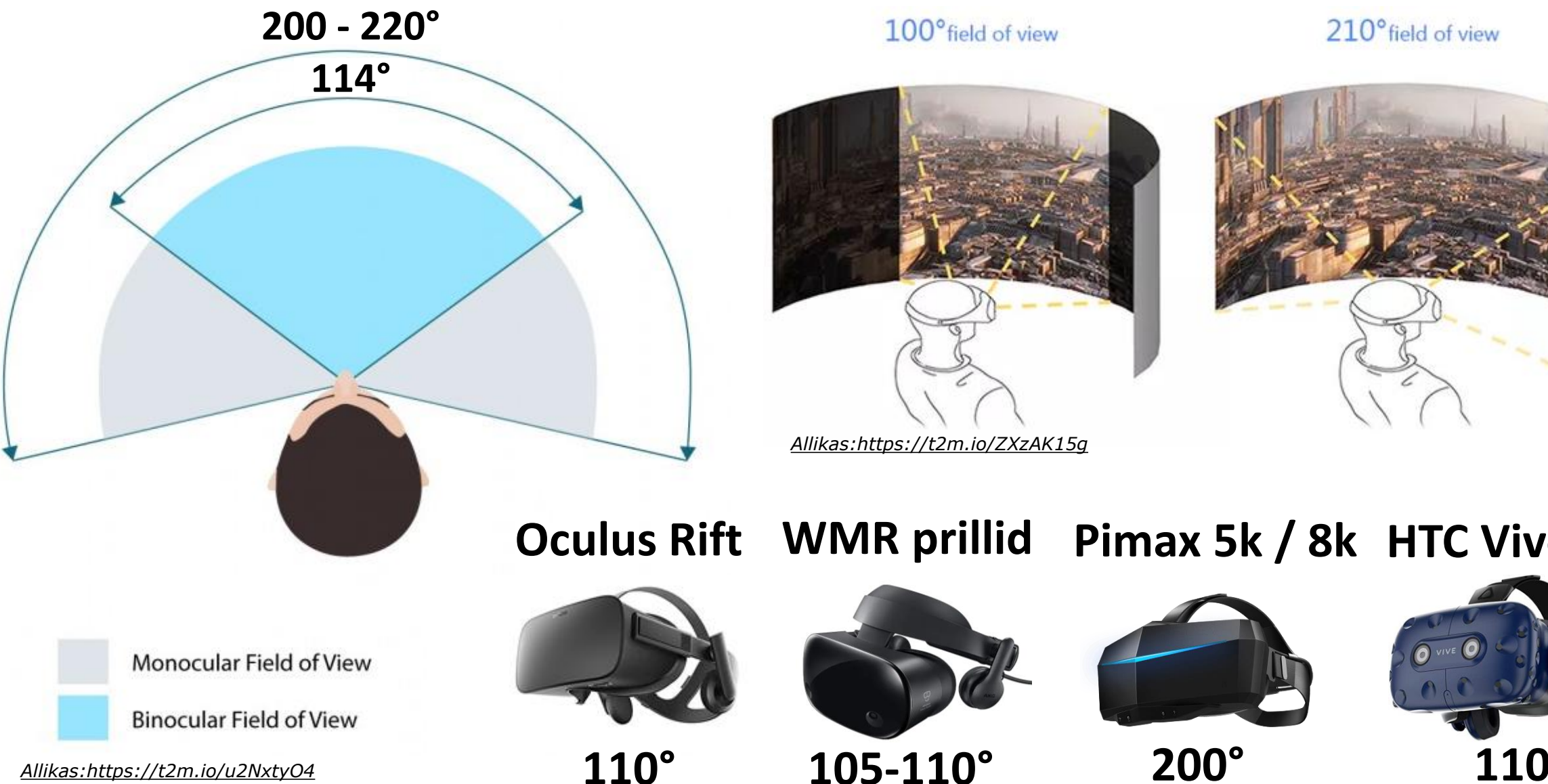

100° field of view

210° field of view

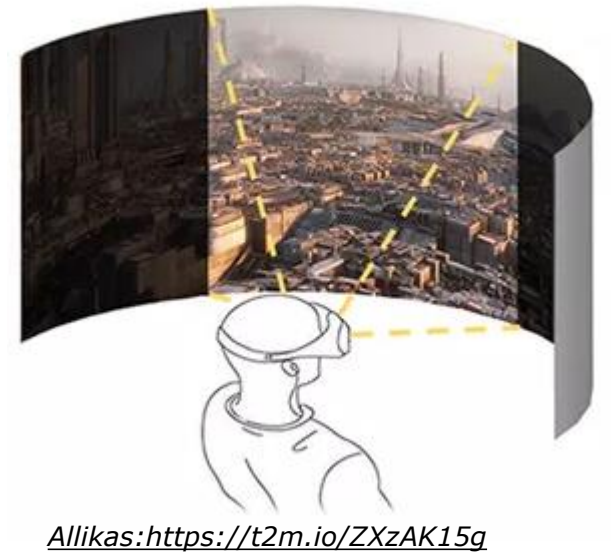

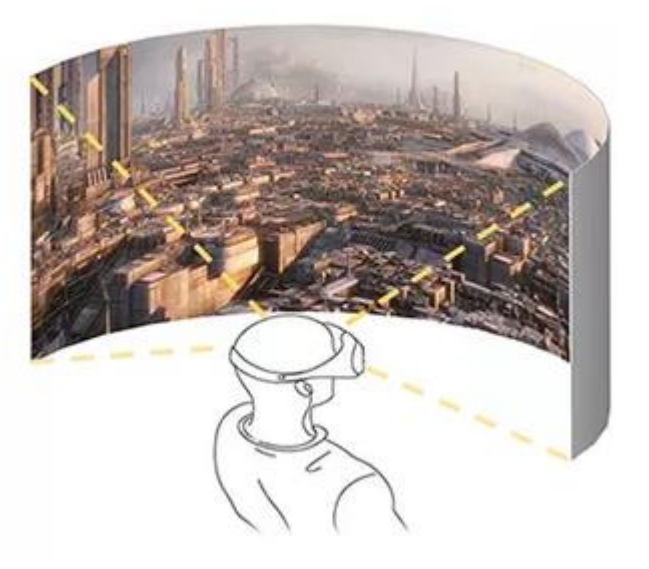

#### **Oculus Rift WMR prillid Pimax 5k / 8k HTC Vive (Pro)**

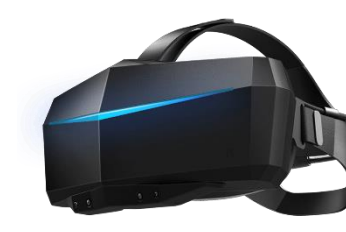

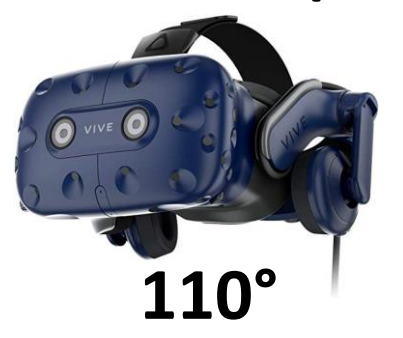

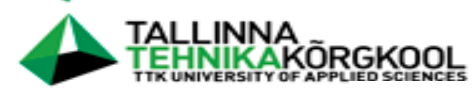

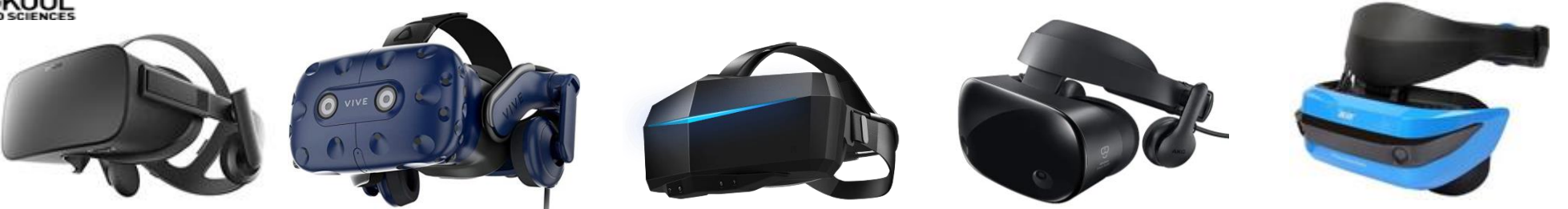

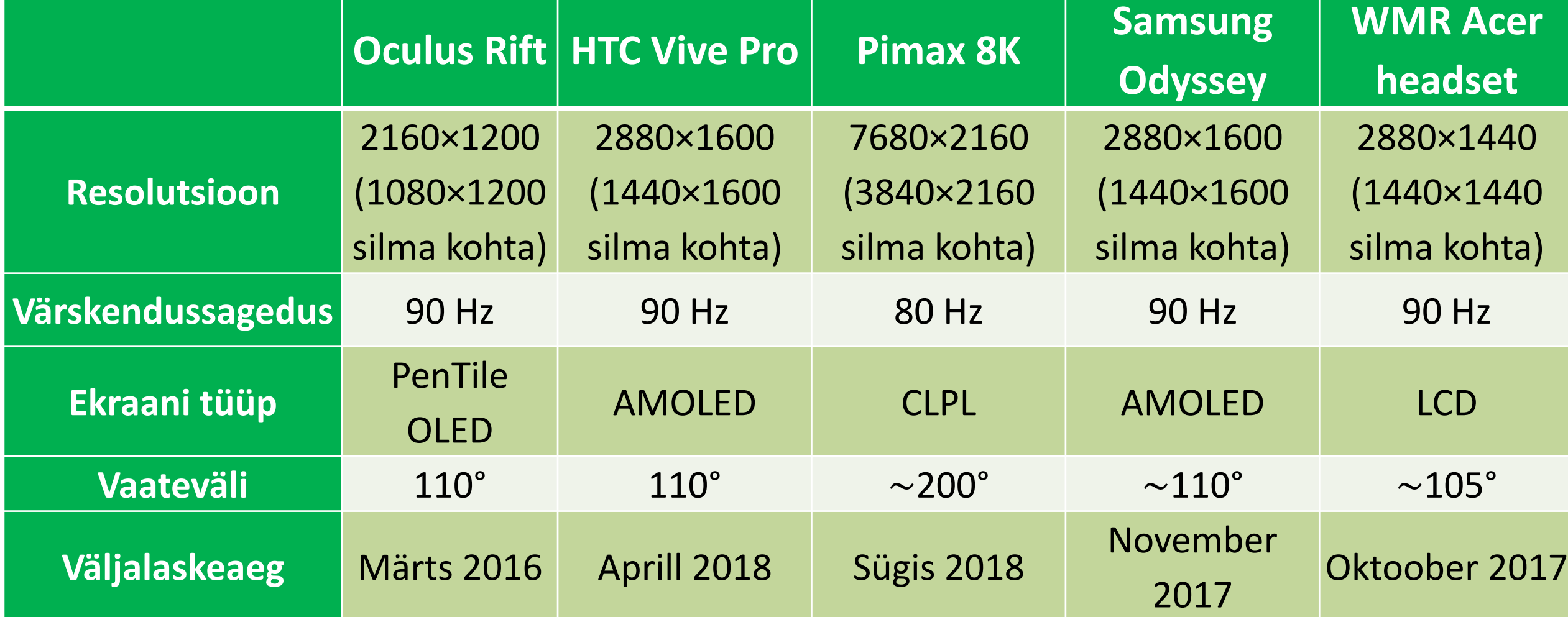

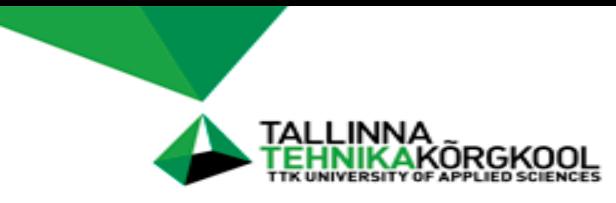

Juhtmega virtuaalreaalsuse prillid vajavad VR keskkonna loomiseks võimsat arvutit.

Olulisemad komponendid:

- Graafikakaart (BIM mudelite jaoks min. GTX 1080)
- Protsessor nt i7-9700K
- RAM 16 GB

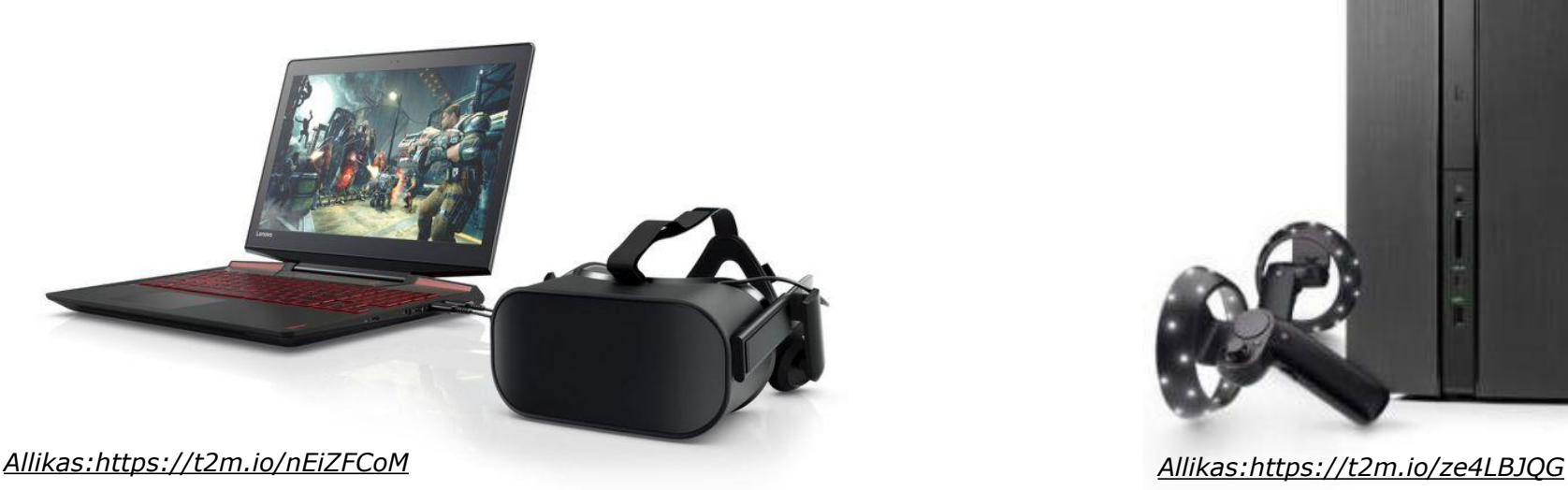

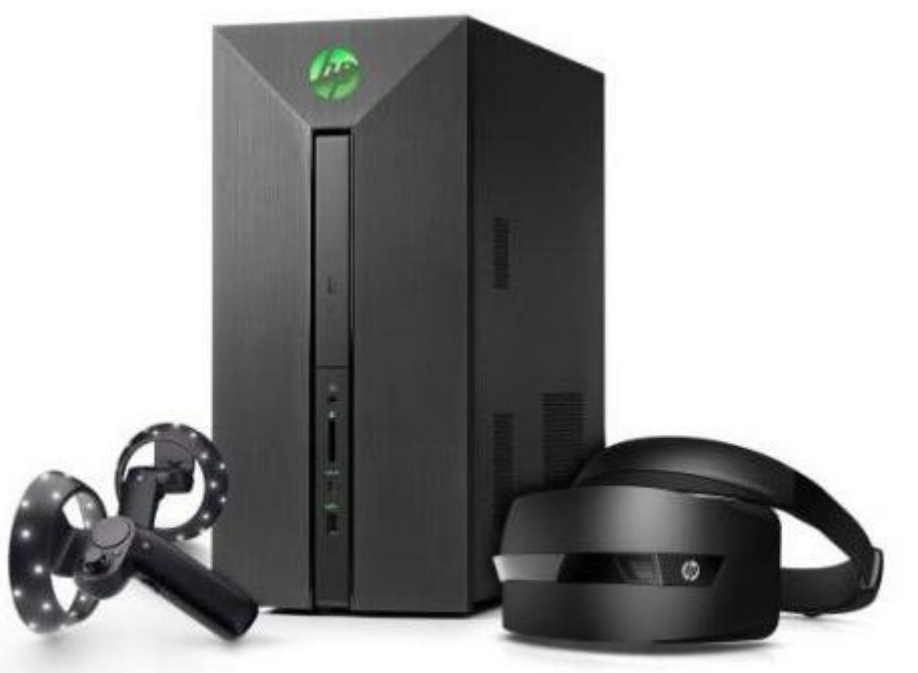

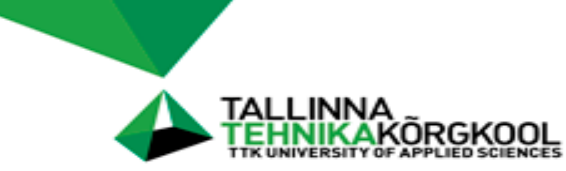

Oculuse VR prillid

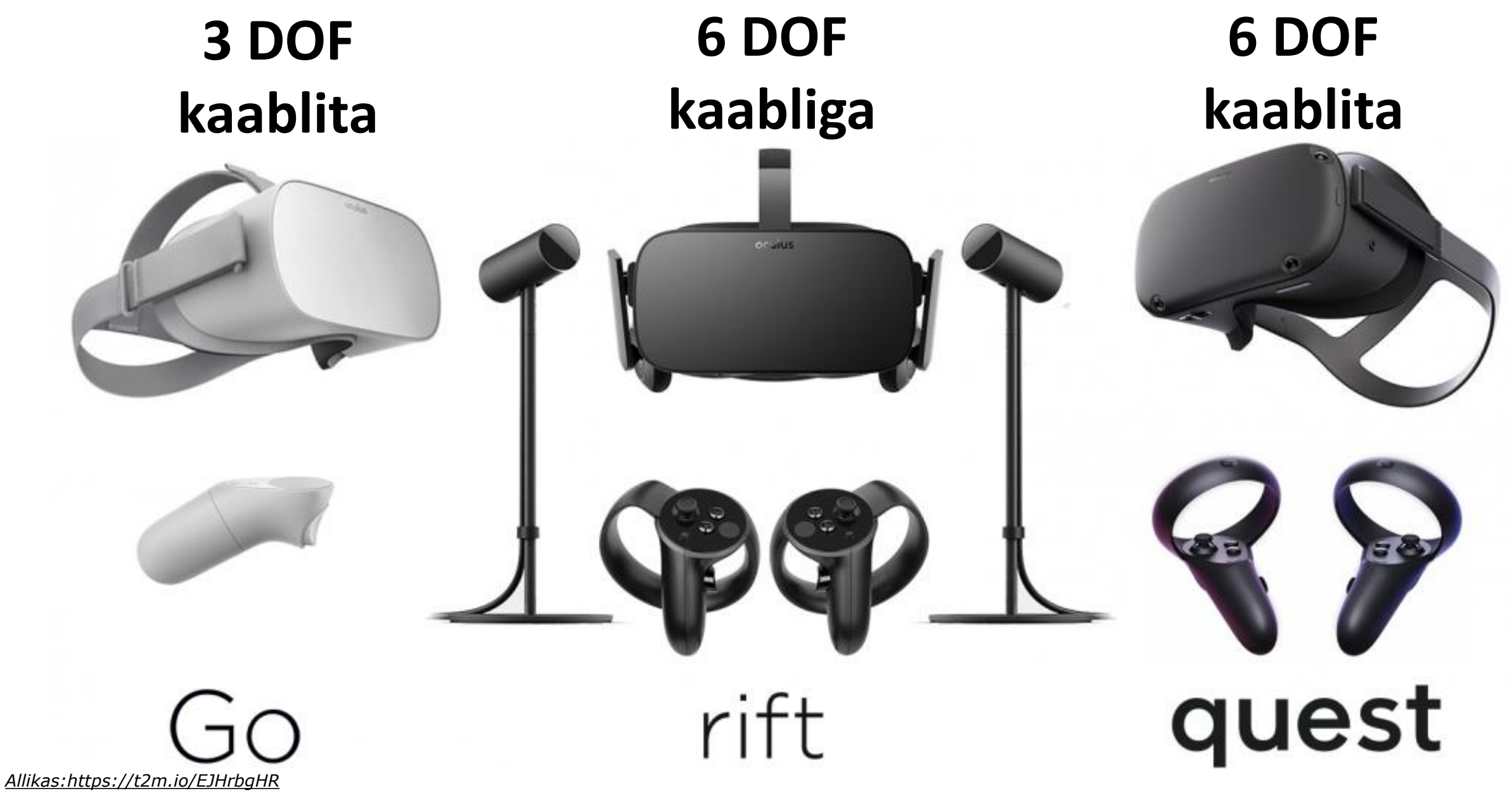

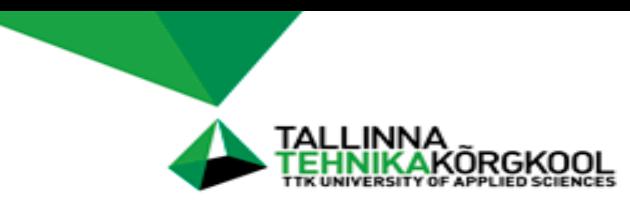

#### BIM mudeli visualiseerimine virtuaalreaalsuses

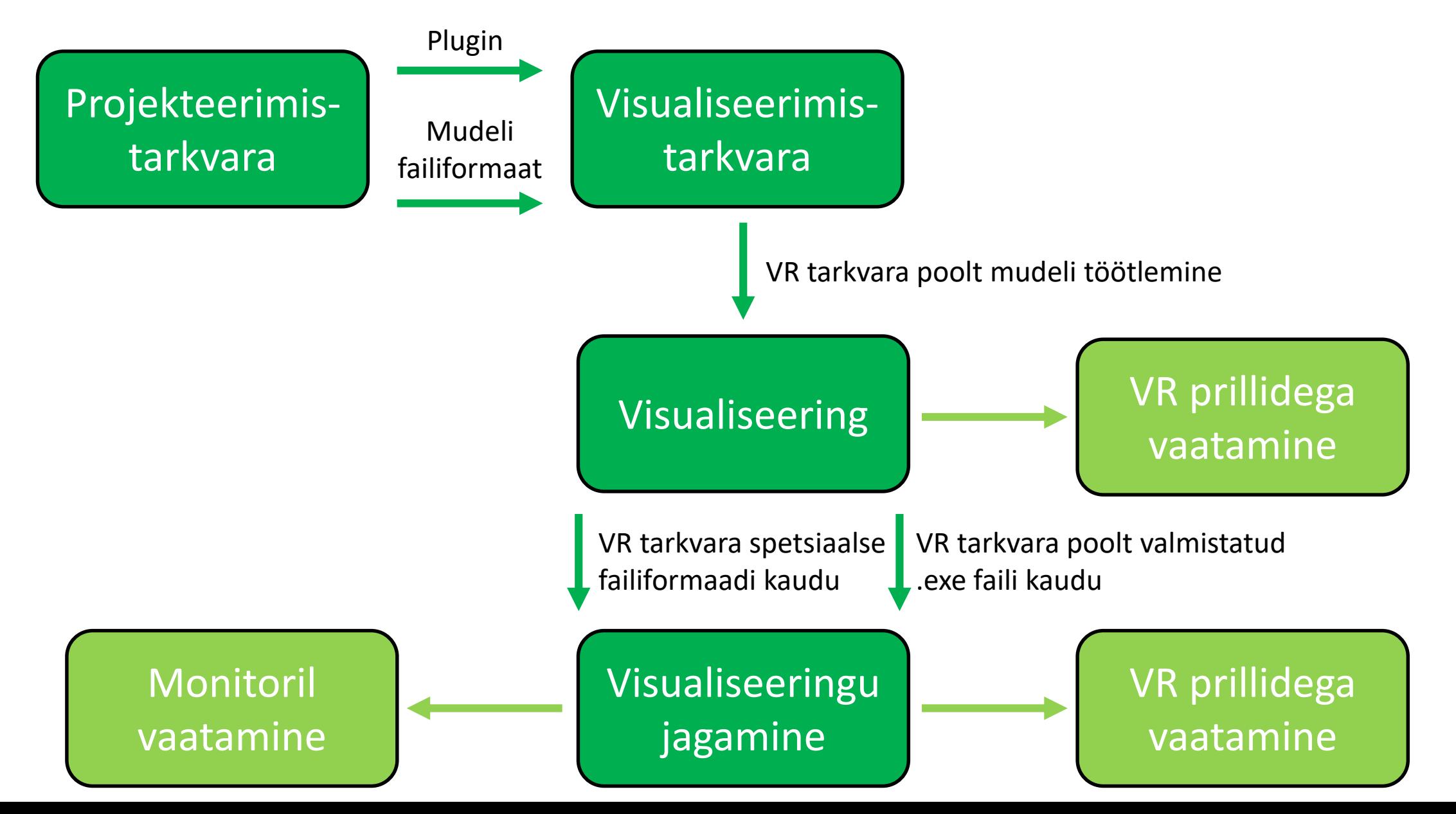

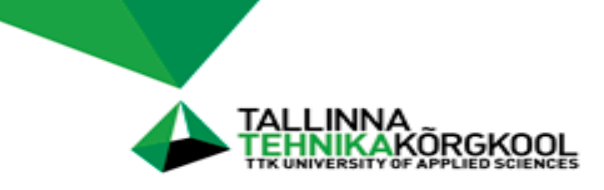

- Lihtne BIM mudel (Reviti näidismudel)
- Eramu arhitektuuri mudel on Reviti formaadis

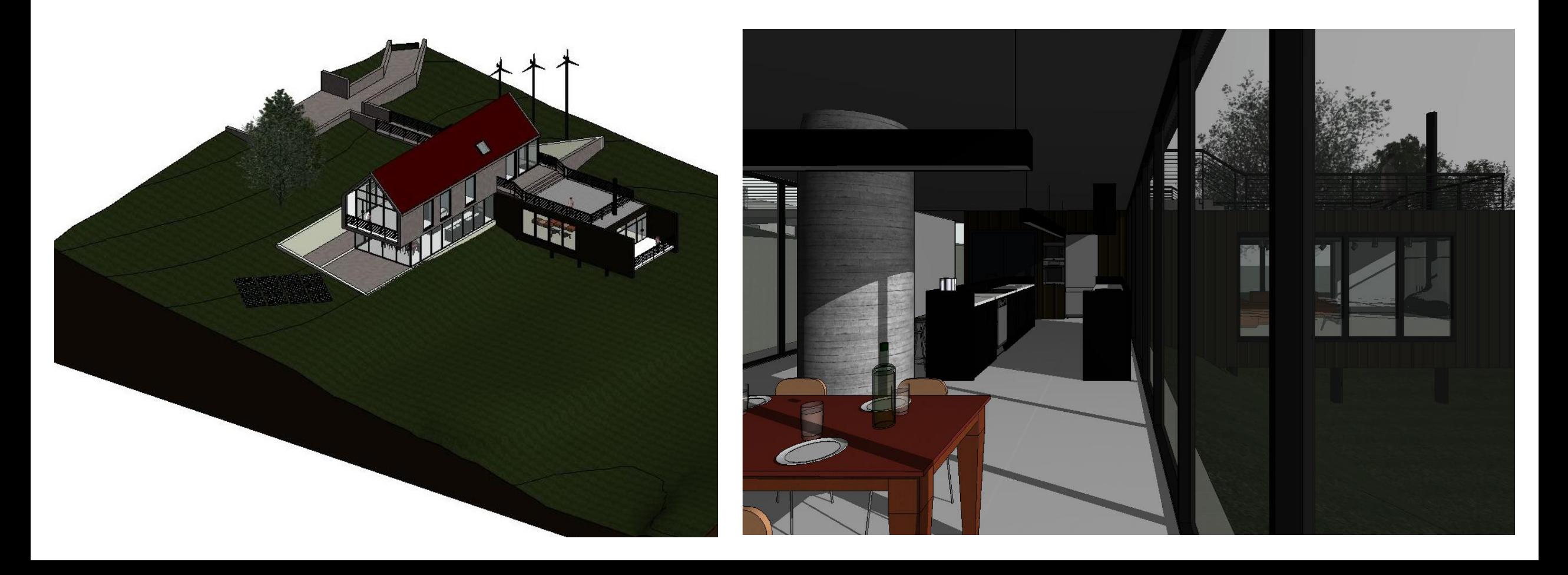

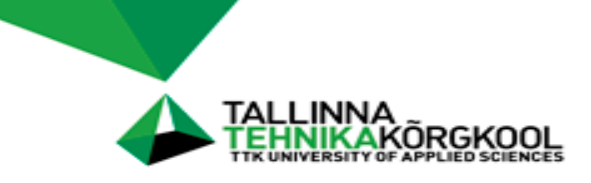

- KODA moodulmaja BIM mudel koosneb arhitektuuri ja tehnosüsteemide osamudelitest
- Osamudelid on Reviti ja .ifc formaadis (vaade Revitist)

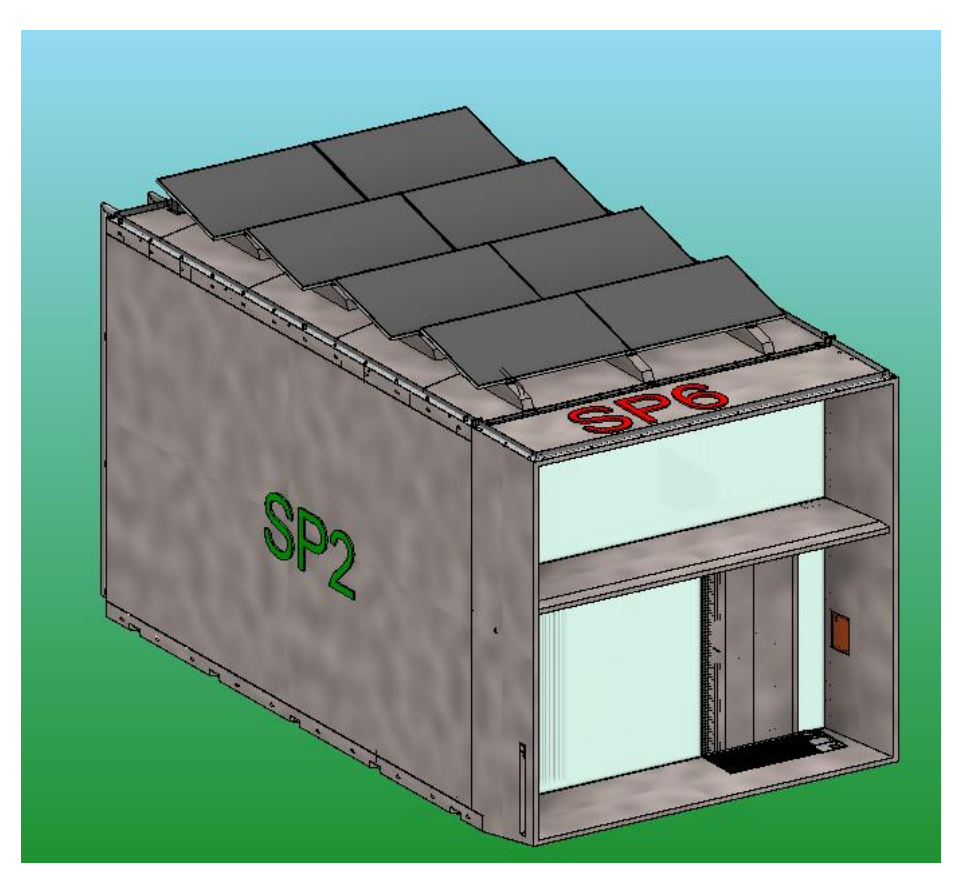

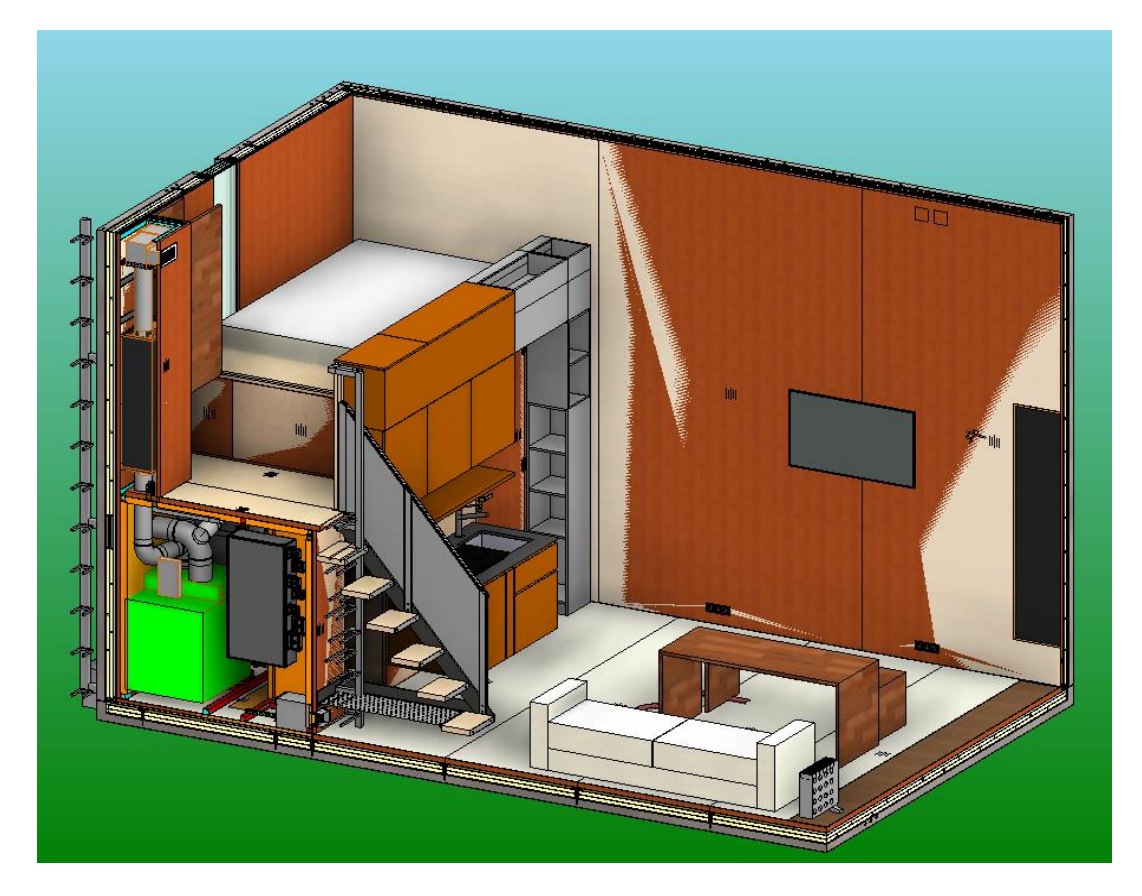

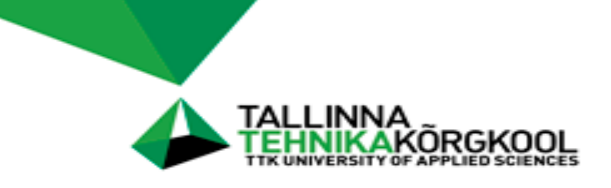

Viimsi riigigümnaasiumi mudel:

- Arhitektuuri, sisearhitektuuri ja tehnosüsteemide osamudelid
- Osamudelid on Archicadi, SketchUpi, .ifc formaadis

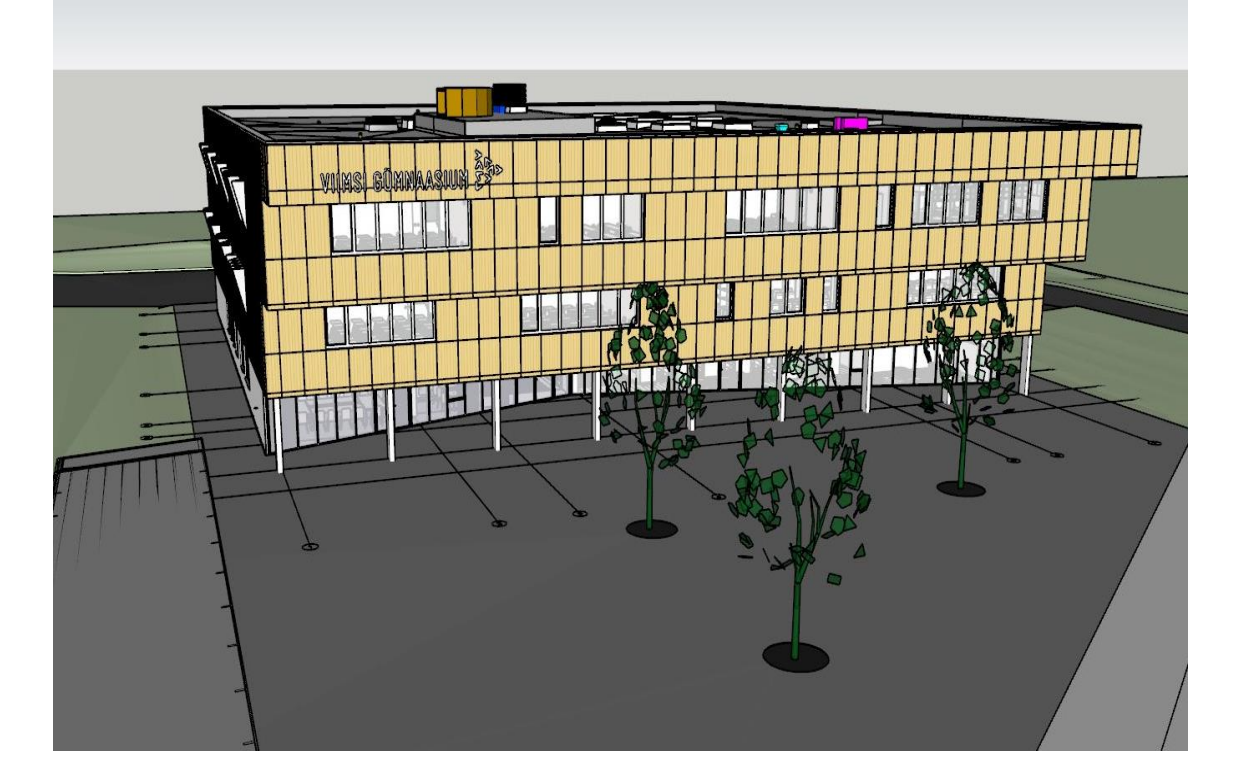

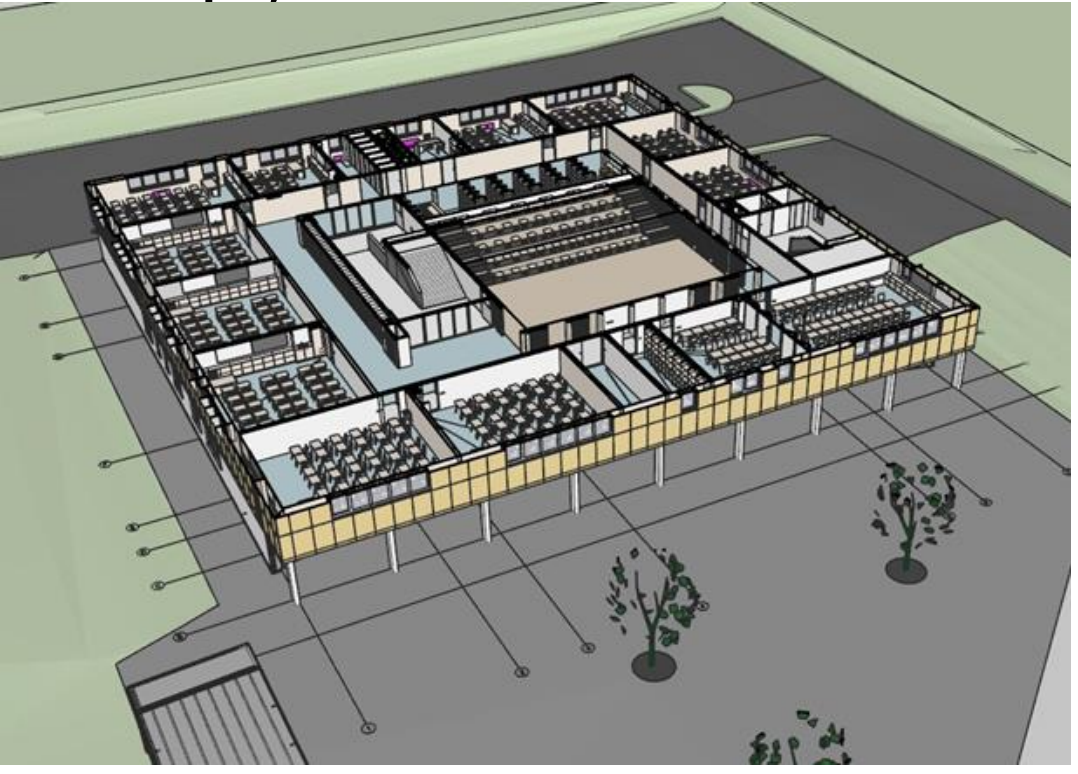

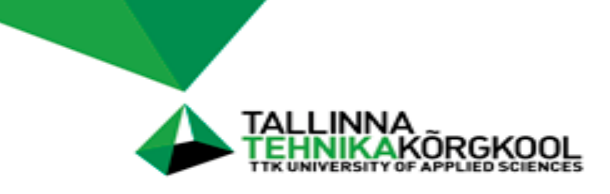

- Detailne tööprojekti osamudel
- Hoone konstruktsiooni mudel .ifc formaadis

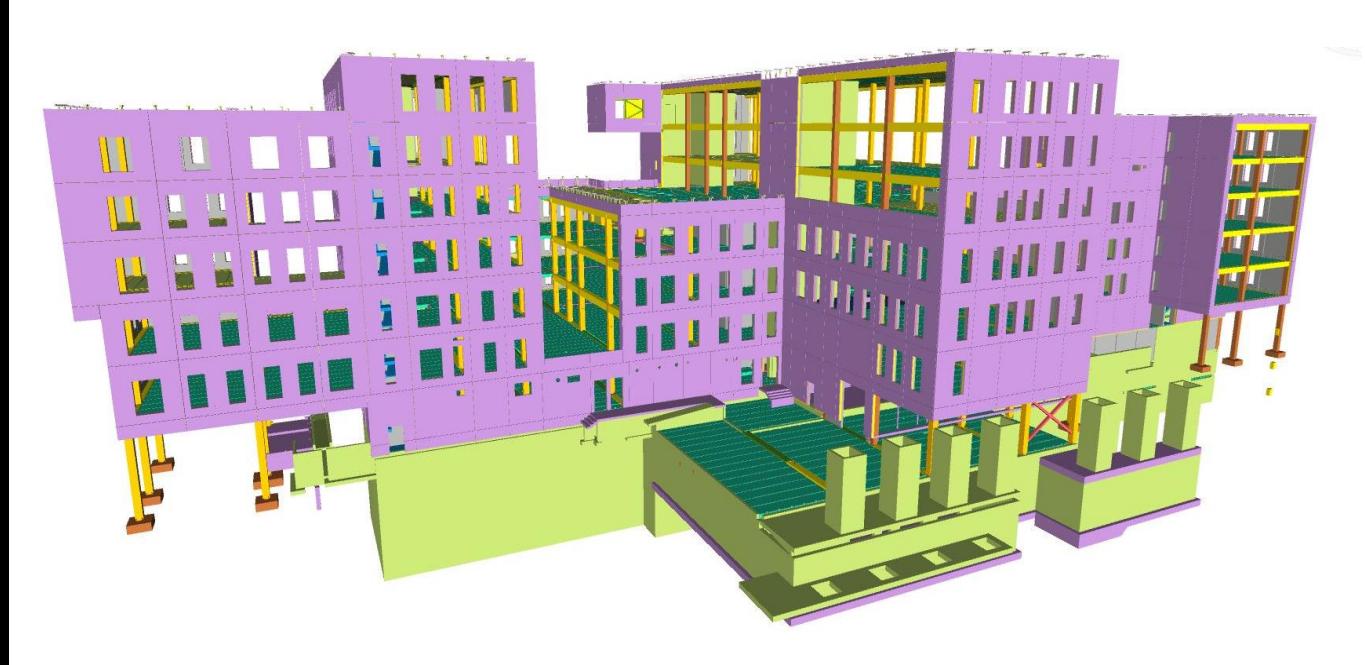

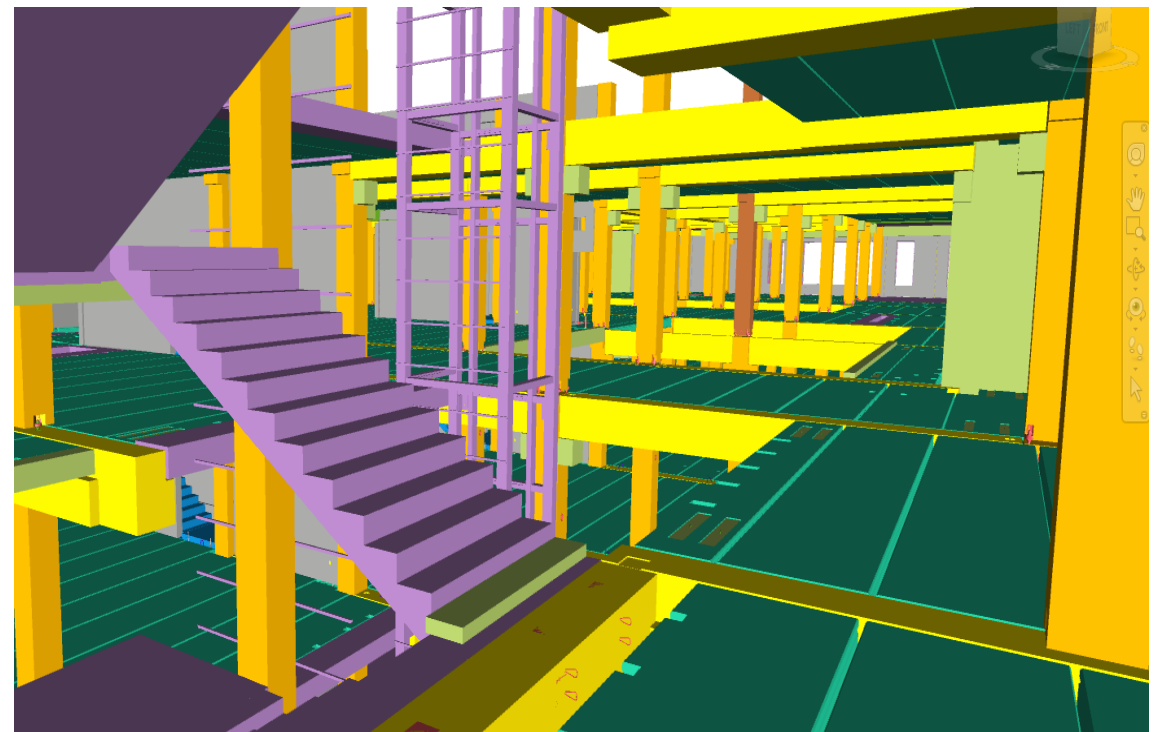

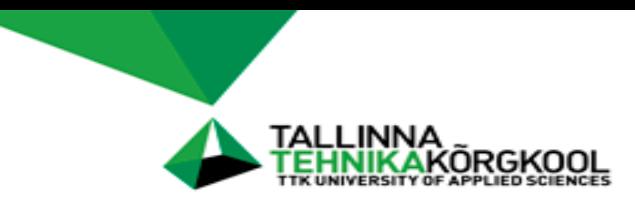

Probleemid mudelite visualiseerimisel

- Osamudeli komponendid on kadunud ja osad elemendid paiknevad vales kohas
- Probleem esineb enamjaolt .ifc mudelitega

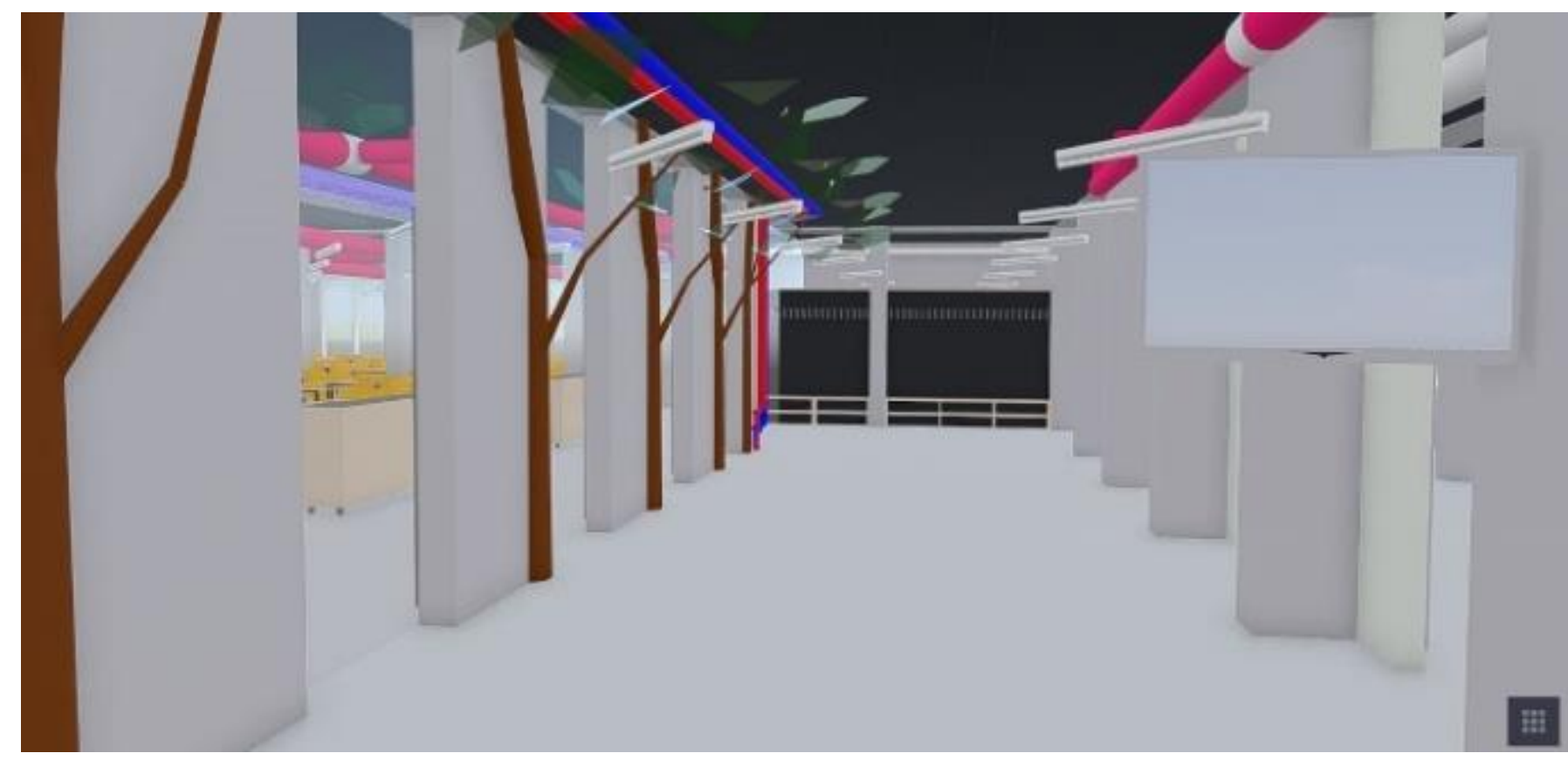

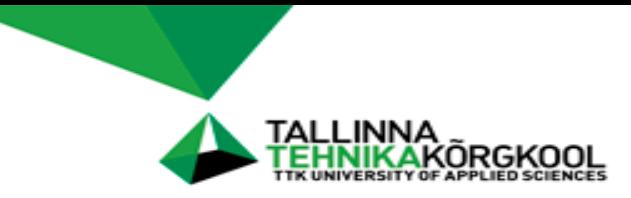

#### Probleemid mudelite visualiseerimisel

#### Ebavajalikud elemendid visualiseerimismudelis

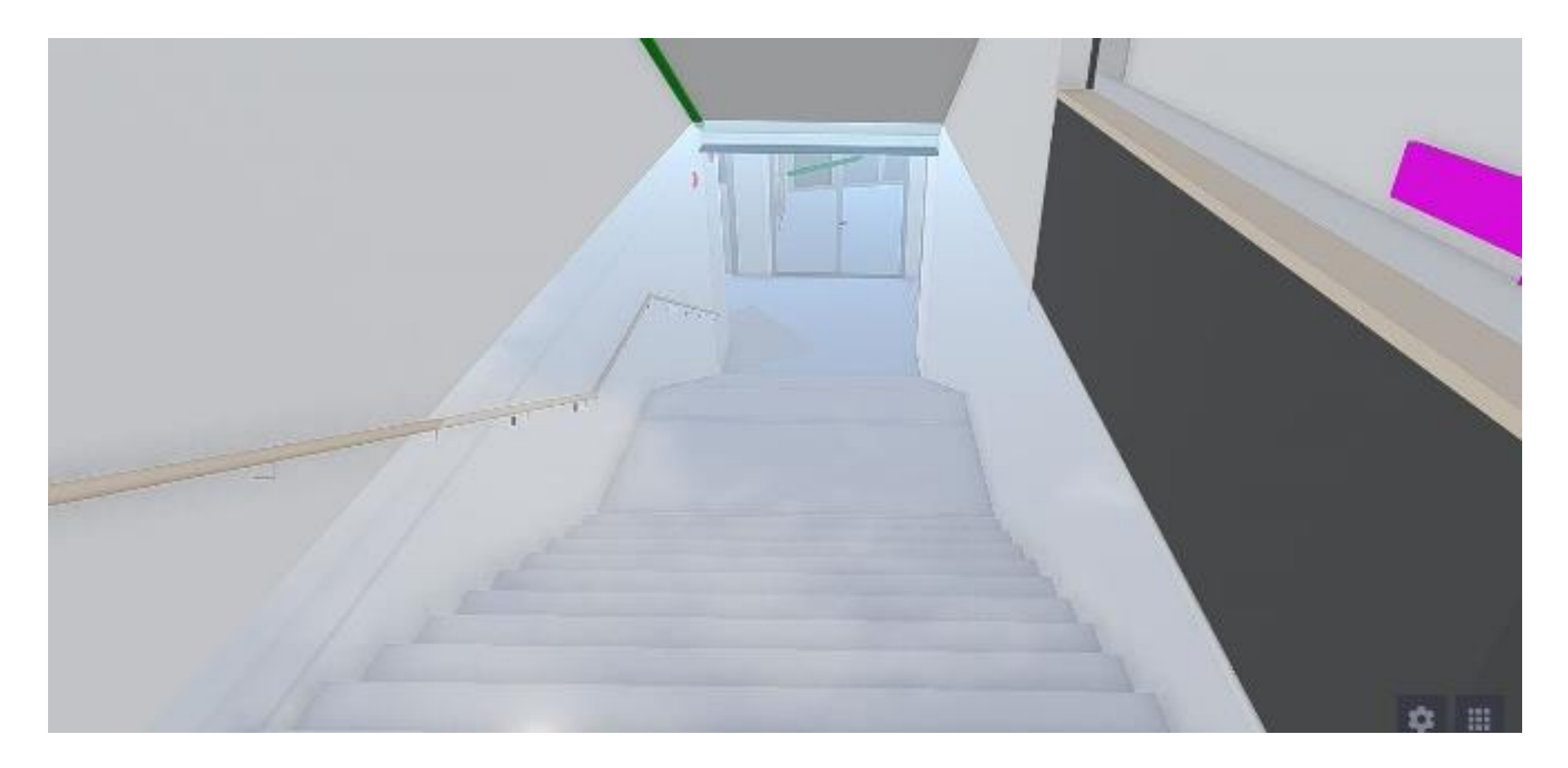

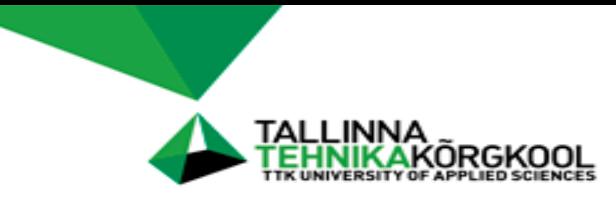

Probleemid mudelite visualiseerimisel

- Esineb pindade vilkumist (*flicker*)
- Identsed elemendid osamudelites

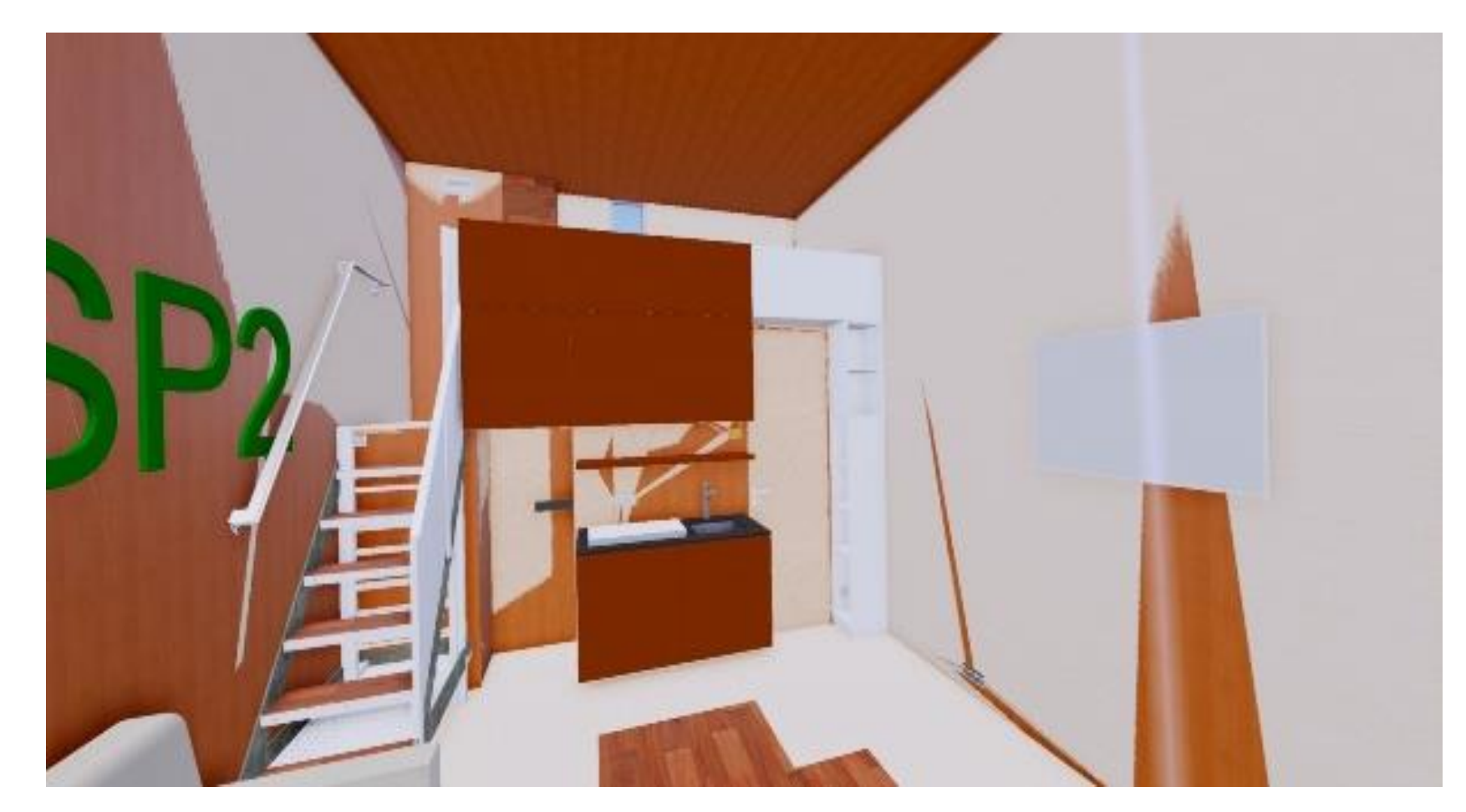

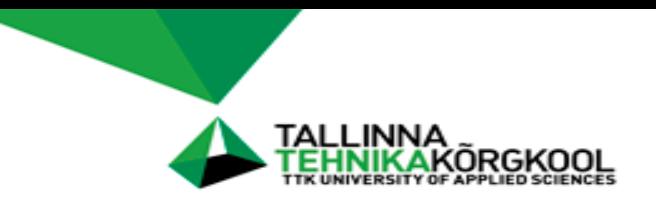

### Probleemid mudelite töötlemise

# **VR tarkvara ei saa hakkama mudeli töötlemisega:**

- Liiga mahukas mudel
- Arvuti riistvara pole piisavalt võimekas
- Mudeli töötlemise visualiseeringuks katkeb
- Mudeli töötlemise aeg on väga pikk
- Osamudel ei ole VR tarkvara jaoks sobivas formaadis

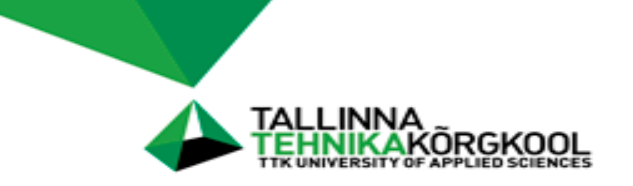

# **Problemaatilise mudeli visualiseerimine põhjustab:**

- Madalat kaadrisagedust
- VR keskkonnas pildi kohatist hüppamist
- Keskkonna immersiivsuse vähenemist
- Pindade värelust (*flicker*)
- Ebameeldivat kasutuskogemust

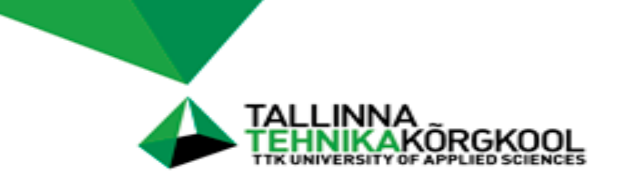

#### Kokkuvõte

# **Visualiseerimiskogemus sõltub:**

- Arvuti riistvarast
- VR-prillidest
- VR-tarkvarast
- Visualiseeritavast mudelist

VR kasutuskogemus täiustub tänu riistvarade ja tarkvarade pidevale arengule

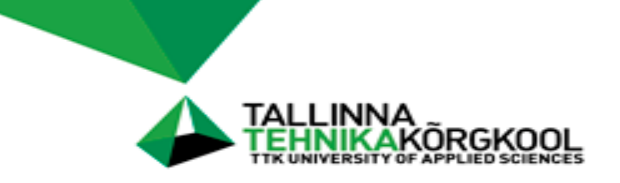

#### Kokkuvõte

# **VR-tarkvarad võimaldavad:**

- Keskkonda visualiseerida viisil, mis toob kasutaja mudelisse
- Kiirendada visualiseermise protsessi
- Lihtsustada kommunikatsiooni erinevate projekti osapoolte vahel

VR-tarkvarad arenevad kiires tempos ja täienevad uute funktsionaalsustega ja muutuvad töökindlamaks

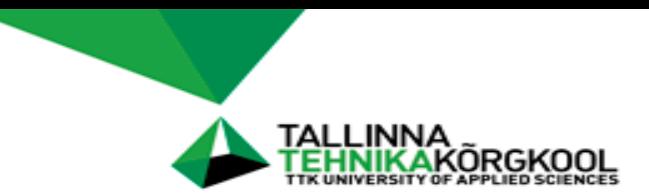

# Tänan kuulamast! Küsimused?

kontakt: egert@tktk.ee